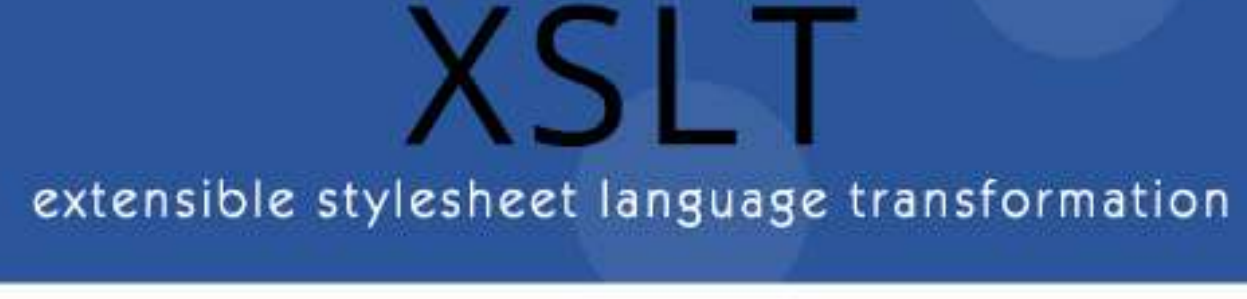

# tutorialspoint PLYEASYLEARNI

## www.tutorialspoint.com

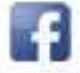

https://www.facebook.com/tutorialspointindia

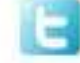

https://twitter.com/tutorialspoint

## <span id="page-1-0"></span>**About the Tutorial**

EXtensible Stylesheet Language Transformation, commonly known as XSLT, is a way to transform the XML document into other formats such as XHTML.

This tutorial explains the basics of XSLT. It contains chapters discussing all the basic components of XSLT with suitable examples.

#### <span id="page-1-1"></span>**Audience**

This tutorial has been prepared for beginners to help them in understanding the basic concepts related to XSLT. This tutorial will give you enough understanding on XSLT from where you can take yourself to a higher level of expertise.

#### <span id="page-1-2"></span>**Prerequisites**

Before proceeding with this tutorial, you should have a basic knowledge of XML, HTML, and JavaScript.

## <span id="page-1-3"></span>**Disclaimer& Copyright**

Copyright 2016 by Tutorials Point (I) Pvt. Ltd.

All the content and graphics published in this e-book are the property of Tutorials Point (I) Pvt. Ltd. The user of this e-book is prohibited to reuse, retain, copy, distribute or republish any contents or a part of contents of this e-book in any manner without written consent of the publisher.

We strive to update the contents of our website and tutorials as timely and as precisely as possible, however, the contents may contain inaccuracies or errors. Tutorials Point (I) Pvt. Ltd. Provides no guarantee regarding the accuracy, timeliness or completeness of our website or its contents including this tutorial. If you discover any errors on our website or in this tutorial, please notify us at [contact@tutorialspoint.com.](mailto:contact@tutorialspoint.com)

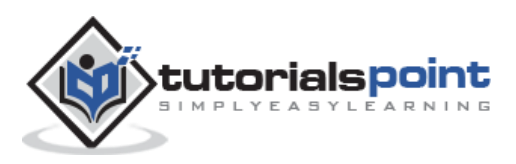

## <span id="page-2-0"></span>**Table of Contents**

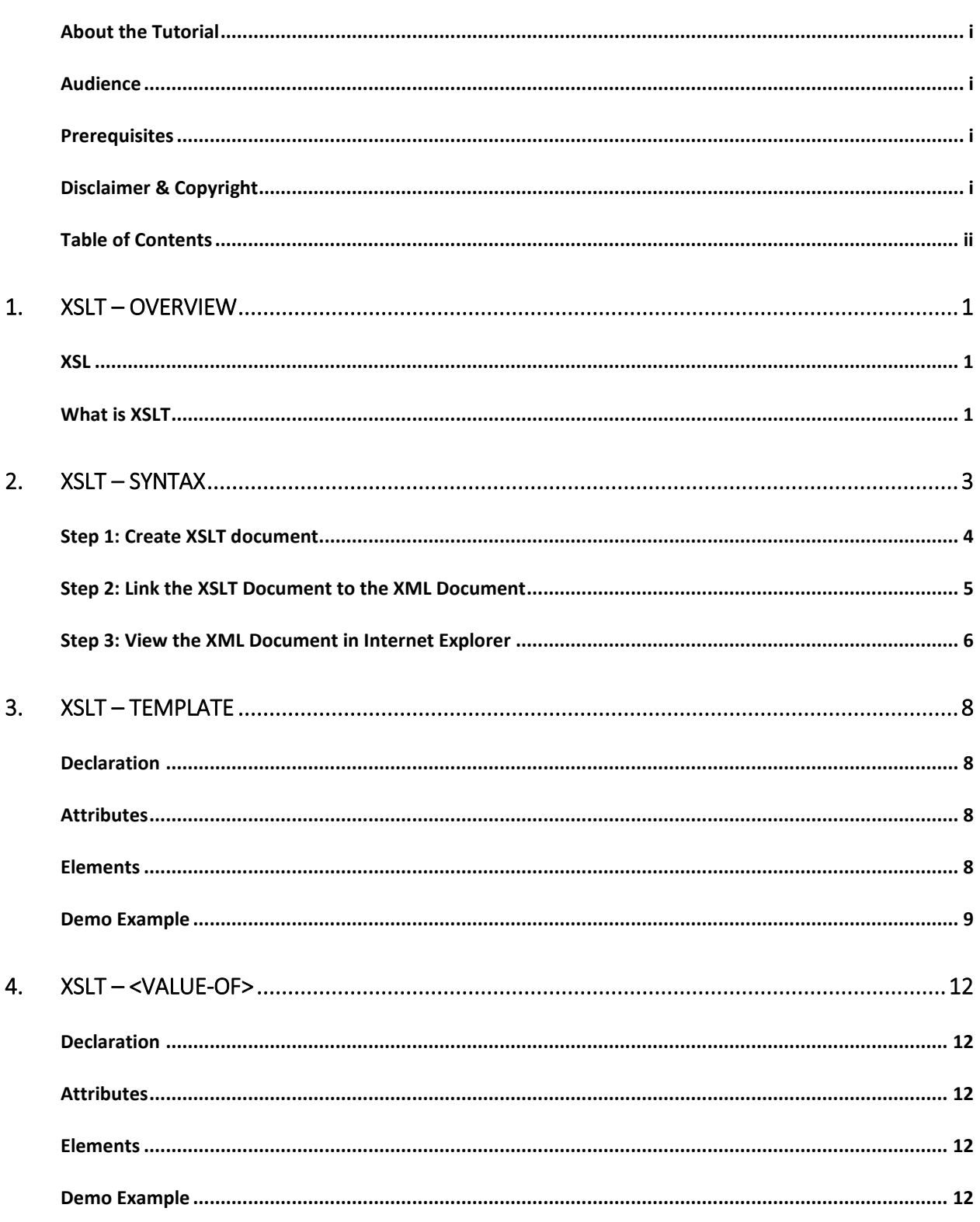

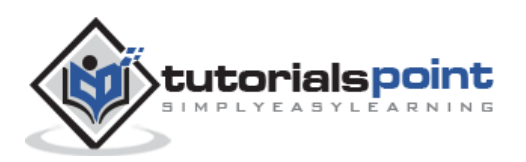

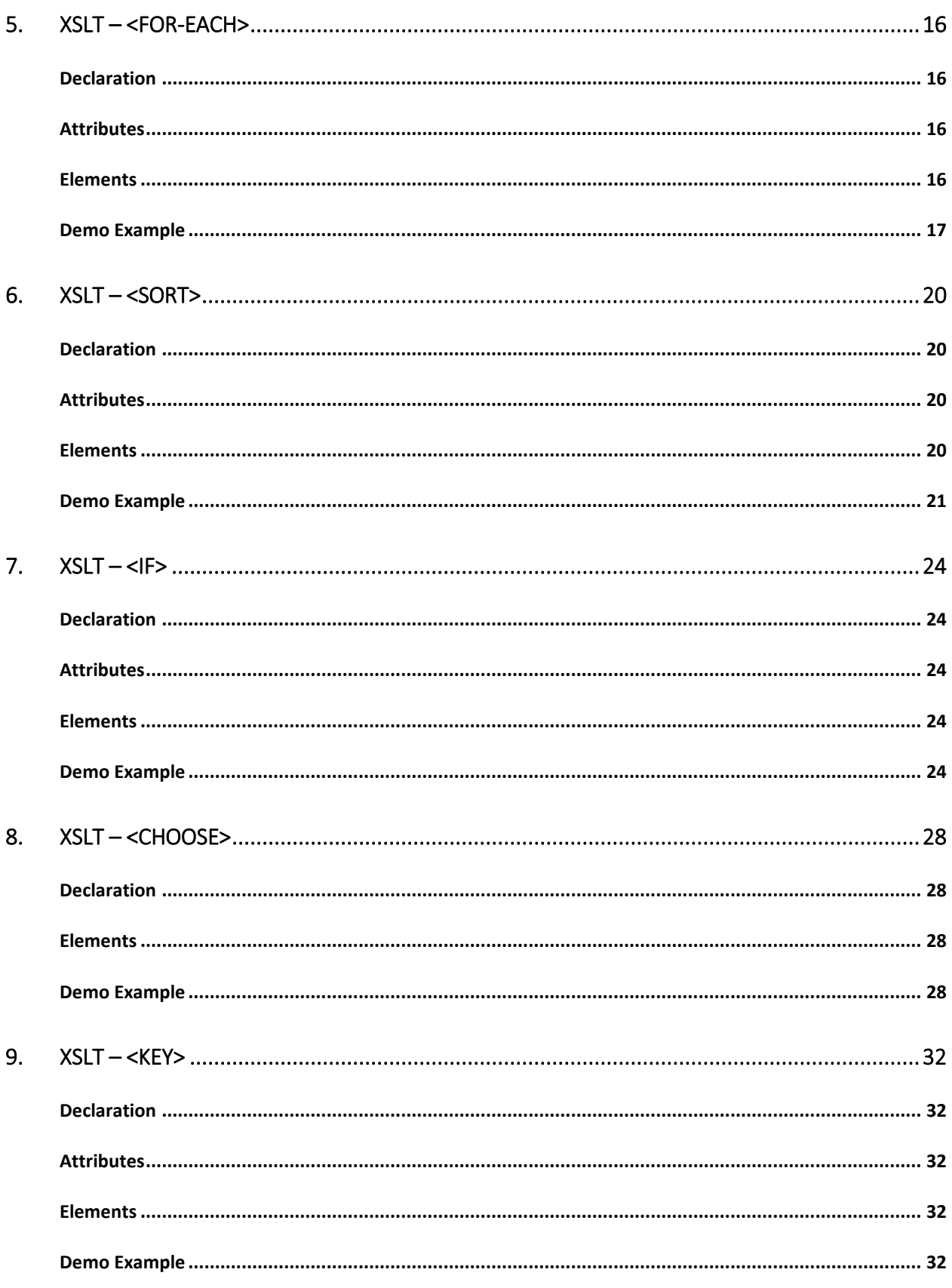

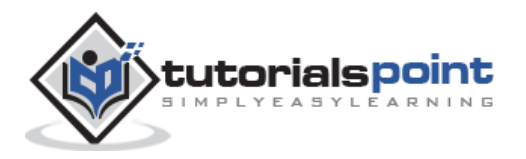

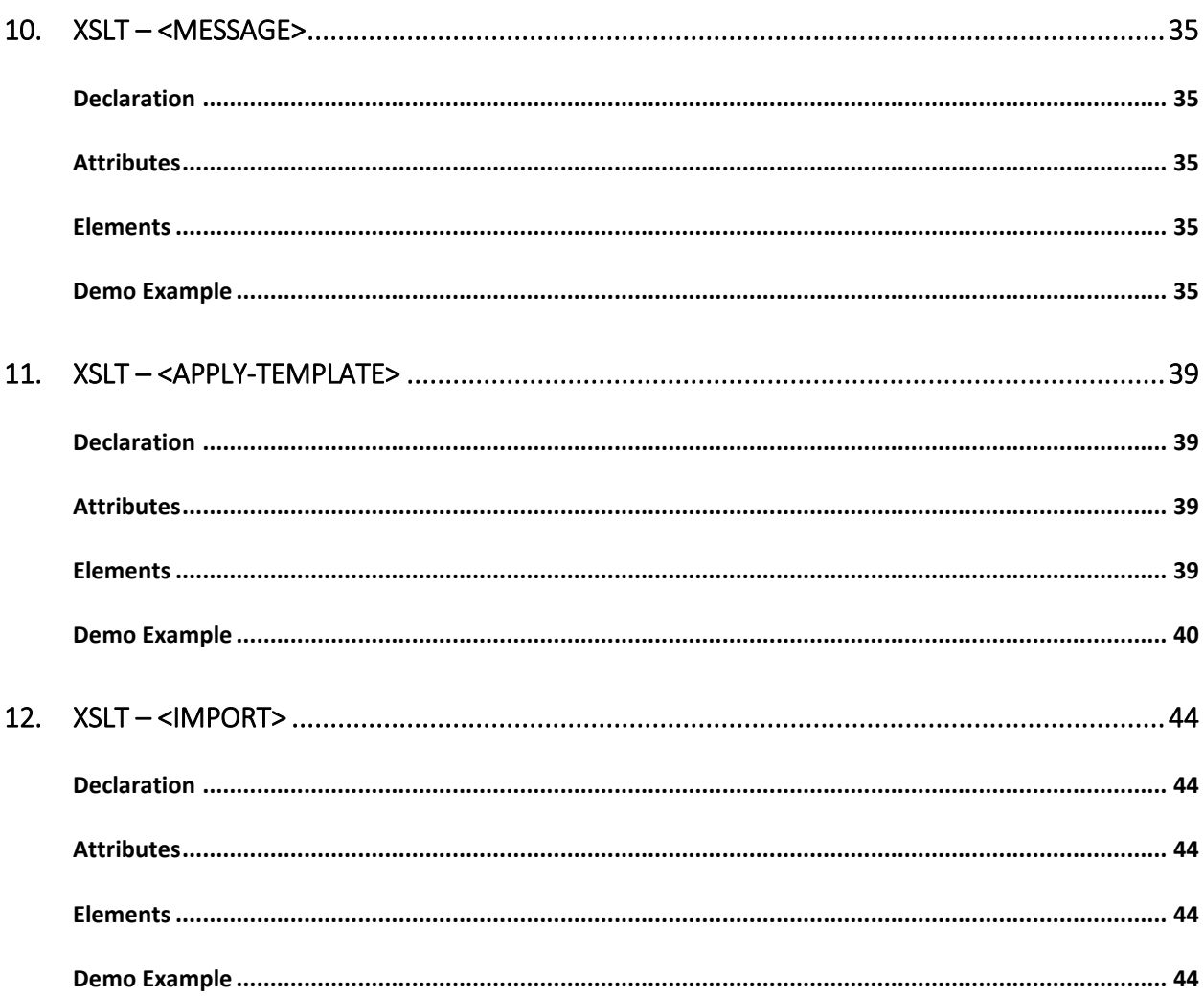

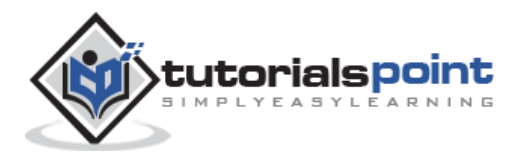

## <span id="page-5-0"></span>1. XSLT – Overview

## <span id="page-5-1"></span>**XSL**

Before learning XSLT, we should first understand XSL which stands for E**X**tensible **S**tylesheet **L**anguage. It is similar to XML as CSS is to HTML.

#### **Need for XSL**

In case of HTML document, tags are predefined such as table, div, and span; and the browser knows how to add style to them and display those using CSS styles. But in case of XML documents, tags are not predefined. In order to understand and style an XML document, World Wide Web Consortium (W3C) developed XSL which can act as XML based Stylesheet Language. An XSL document specifies how a browser should render an XML document.

Following are the main parts of XSL:

- **XSLT** used to transform XML document into various other types of document.
- **XPath** used to navigate XML document.
- **XSL-FO** used to format XML document.

#### <span id="page-5-2"></span>**What is XSLT**

XSLT, Extensible Stylesheet Language Transformations, provides the ability to transform XML data from one format to another automatically.

#### **How XSLT Works**

An XSLT stylesheet is used to define the transformation rules to be applied on the target XML document. XSLT stylesheet is written in XML format. XSLT Processor takes the XSLT stylesheet and applies the transformation rules on the target XML document and then it generates a formatted document in the form of XML, HTML, or text format. This formatted document is then utilized by XSLT formatter to generate the actual output which is to be displayed to the end-user.

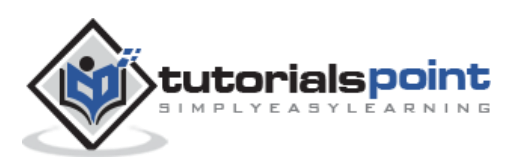

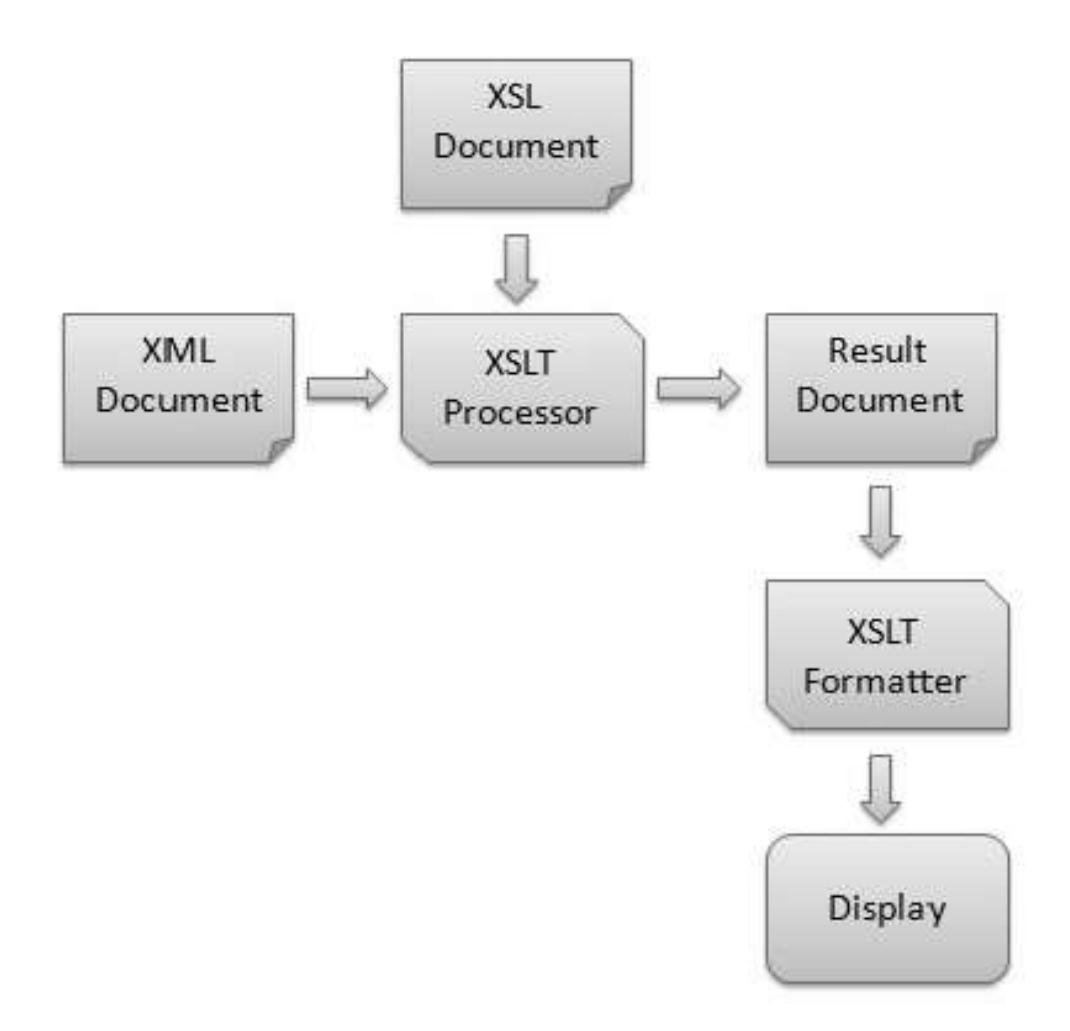

#### **Advantages**

Here are the advantages of using XSLT:

- Independent of programming. Transformations are written in a separate xsl file which is again an XML document.
- Output can be altered by simply modifying the transformations in xsl file. No need to change any code. So Web designers can edit the stylesheet and can see the change in the output quickly.

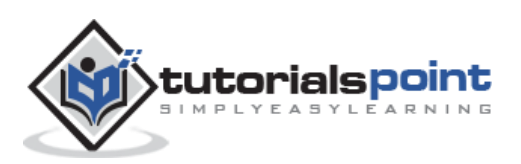

## 2. XSLT – Syntax

<span id="page-7-0"></span>Let's suppose we have the following sample XML file, students.xml, which is required to be transformed into a well-formatted HTML document.

#### **students.xml**

```
<?xml version="1.0"?>
<class>
    <student rollno="393">
       <firstname>Dinkar</firstname>
       <lastname>Kad</lastname>
       <nickname>Dinkar</nickname>
       <marks>85</marks>
    </student>
    <student rollno="493">
       <firstname>Vaneet</firstname>
       <lastname>Gupta</lastname>
       <nickname>Vinni</nickname>
       <marks>95</marks>
    </student>
    <student rollno="593">
       <firstname>Jasvir</firstname>
       <lastname>Singh</lastname>
       <nickname>Jazz</nickname>
       <marks>90</marks>
    </student>
</class>
```
We need to define an XSLT style sheet document for the above XML document to meet the following criteria:

- Page should have a title **Students**.
- Page should have a table of student details.
- Columns should have following headers: Roll No, First Name, Last Name, Nick Name, Marks
- Table must contain details of the students accordingly.

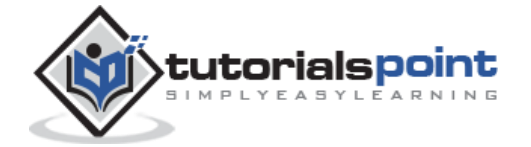

## <span id="page-8-0"></span>**Step 1: Create XSLT document**

Create an XSLT document to meet the above requirements, name it as students.xsl and save it in the same location where students.xml lies.

```
<?xml version="1.0" encoding="UTF-8"?>
<!-- xsl stylesheet declaration with xsl namespace:
Namespace tells the xlst processor about which element is to be processed and 
which is used for output purpose only
-->
<xsl:stylesheet version="1.0"
xmlns:xsl="http://www.w3.org/1999/XSL/Transform"> 
<!-- xsl template declaration: 
template tells the xlst processor about the section of xml document which is to be 
formatted. It takes an XPath expression.
In our case, it is matching document root element and will tell processor to 
process the entire document with this template.
-->
<xsl:template match="/">
<!-- HTML tags
Used for formatting purpose. Processor will skip them and browser will simply 
render them.
-->
   <html>
   <body>
   <h2>Students</h2>
   <table border="1">
     <tr bgcolor="#9acd32">
        <th>Roll No</th>
       <th>First Name</th>
       <th>Last Name</th>
        <th>Nick Name</th>
        <th>Marks</th>
    \langle/tr>
     <!-- for-each processing instruction
           Looks for each element matching the XPAth expression
            -->
```
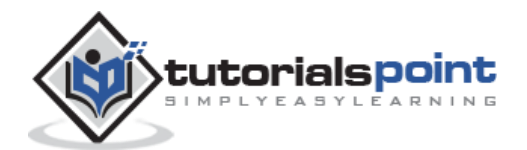

```
 <xsl:for-each select="class/student">
     <tr>
        <td>
           <!-- value-of processing instruction
          process the value of the element matching the XPath expression
          -->
            <xsl:value-of select="@rollno"/>
       \langle/td>
       <td><xsl:value-of select="firstname"/></td>
       <td><xsl:value-of select="lastname"/></td>
        <td><xsl:value-of select="nickname"/></td>
        <td><xsl:value-of select="marks"/></td>
    \langle/tr>
     </xsl:for-each>
   </table>
   </body>
   </html>
</xsl:template>
</xsl:stylesheet>
```
## <span id="page-9-0"></span>**Step 2: Link the XSLT Document to the XML Document**

Update student.xml document with the following xml-stylesheet tag. Set href value to students.xsl

```
<?xml version="1.0"?>
<?xml-stylesheet type="text/xsl" href="students.xsl"?>
<class>
...
</class>
```
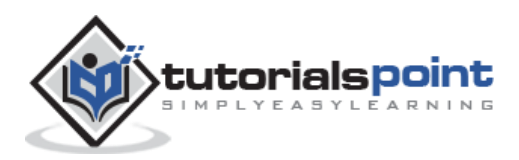

## <span id="page-10-0"></span>**Step 3: View the XML Document in Internet Explorer**

```
<?xml version="1.0"?>
<?xml-stylesheet type="text/xsl" href="students.xsl"?>
<class>
    <student rollno="393">
       <firstname>Dinkar</firstname>
       <lastname>Kad</lastname>
       <nickname>Dinkar</nickname>
       <marks>85</marks>
    </student>
    <student rollno="493">
       <firstname>Vaneet</firstname>
       <lastname>Gupta</lastname>
       <nickname>Vinni</nickname>
       <marks>95</marks>
    </student>
    <student rollno="593">
       <firstname>Jasvir</firstname>
       <lastname>Singh</lastname>
       <nickname>Jazz</nickname>
       <marks>90</marks>
    </student>
</class>
```
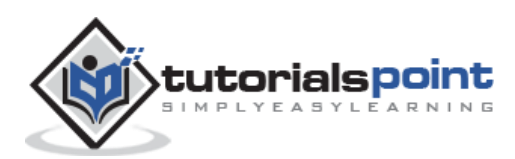

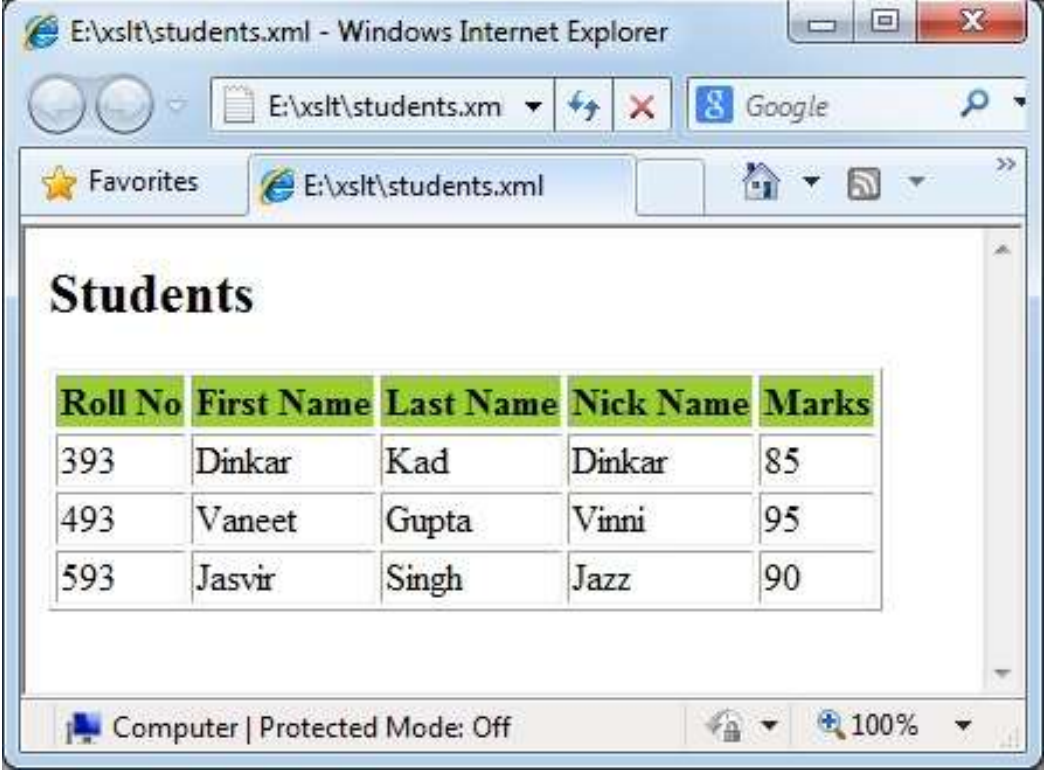

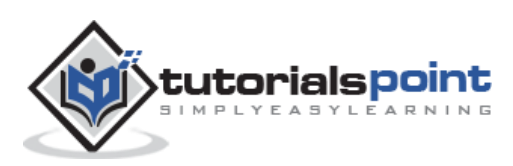

# 3. XSLT – Template

<span id="page-12-0"></span><xsl:template> defines a way to reuse templates in order to generate the desired output for nodes of a particular type/context.

#### <span id="page-12-1"></span>**Declaration**

Following is the syntax declaration of **<xsl:template>** element.

```
<xsl:template
   name= Qname
    match = Pattern
    priority = number
   mode = QName ></xsl:template>
```
### <span id="page-12-2"></span>**Attributes**

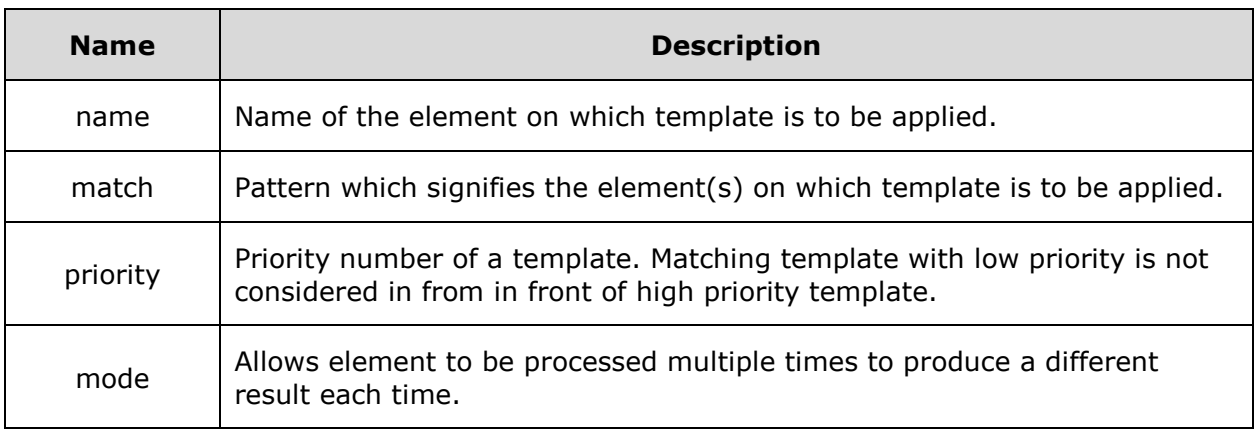

### <span id="page-12-3"></span>**Elements**

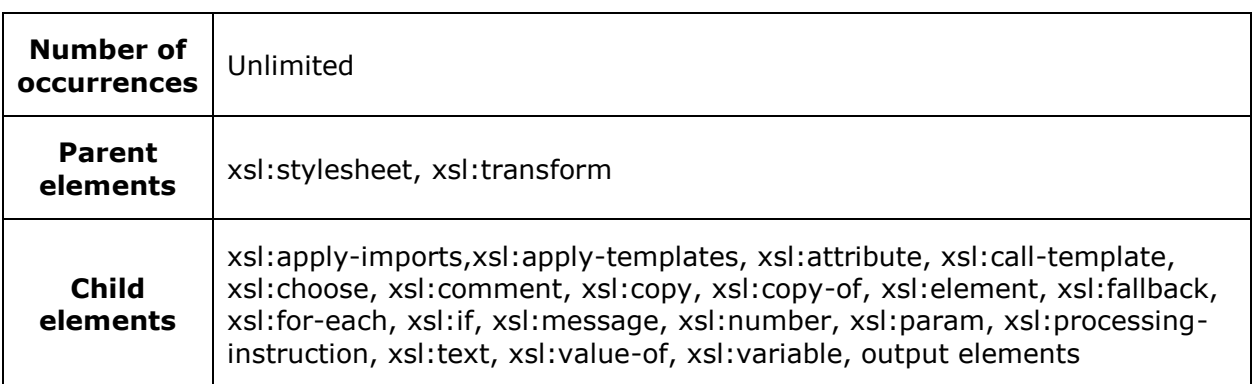

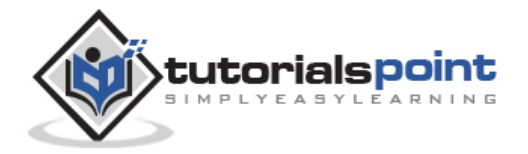

## <span id="page-13-0"></span>**Demo Example**

This template rule has a pattern that identifies <student> elements and produces an output in a tabular format.

```
<?xml version="1.0"?>
<?xml-stylesheet type="text/xsl" href="students.xsl"?>
<class>
    <student rollno="393">
       <firstname>Dinkar</firstname>
       <lastname>Kad</lastname>
       <nickname>Dinkar</nickname>
       <marks>85</marks>
    </student>
    <student rollno="493">
       <firstname>Vaneet</firstname>
       <lastname>Gupta</lastname>
      <nickname>Vinni</nickname>
       <marks>95</marks>
    </student>
    <student rollno="593">
       <firstname>Jasvir</firstname>
       <lastname>Singh</lastname>
       <nickname>Jazz</nickname>
       <marks>90</marks>
    </student>
</class>
```
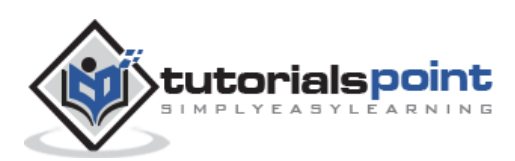

#### **students\_imports.xsl**

```
<?xml version="1.0" encoding="UTF-8"?>
<xsl:stylesheet version="1.0"
xmlns:xsl="http://www.w3.org/1999/XSL/Transform"> 
<xsl:template match="/">
   <html>
   <body>
   <h2>Students</h2>
   <table border="1">
     <tr bgcolor="#9acd32">
        <th>Roll No</th>
       <th>First Name</th>
       <th>Last Name</th>
        <th>Nick Name</th>
        <th>Marks</th>
    \langle/tr>
     <xsl:for-each select="class/student">
     <tr>
        <td>
            <xsl:value-of select="@rollno"/>
       \langle/td>
       <td><xsl:value-of select="firstname"/></td>
       <td><xsl:value-of select="lastname"/></td>
        <td><xsl:value-of select="nickname"/></td>
        <td><xsl:value-of select="marks"/></td>
    \langle/tr>
     </xsl:for-each>
   </table>
   </body>
   </html>
</xsl:template>
</xsl:stylesheet>
```
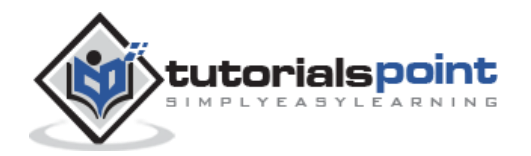

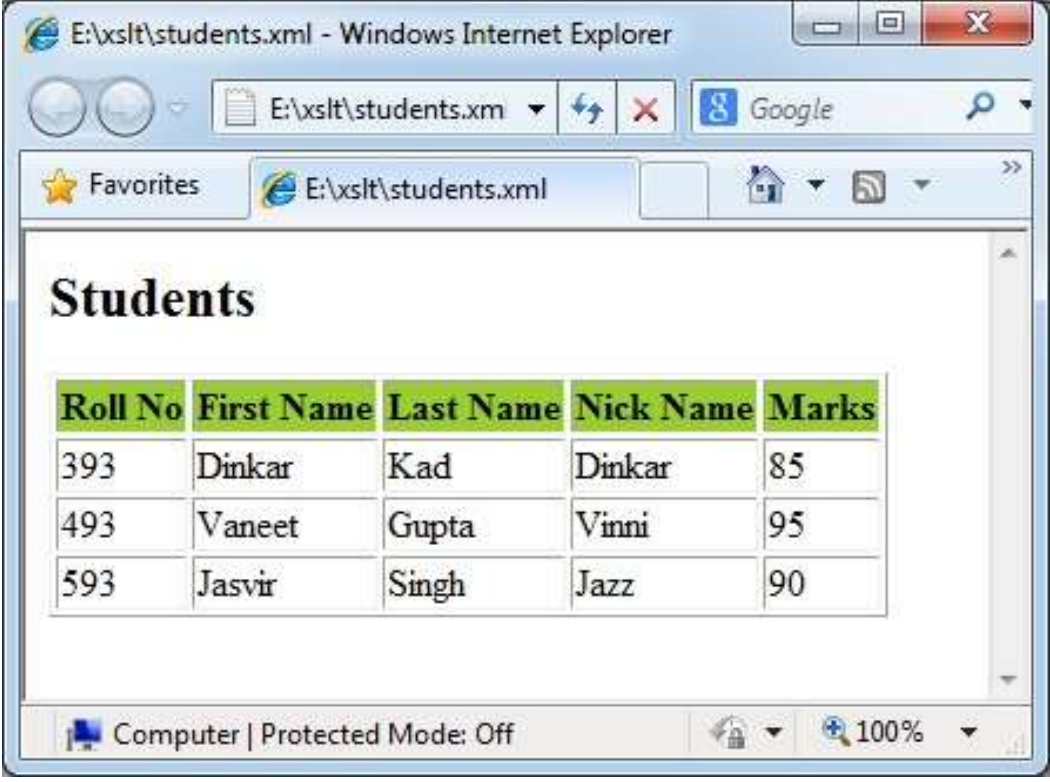

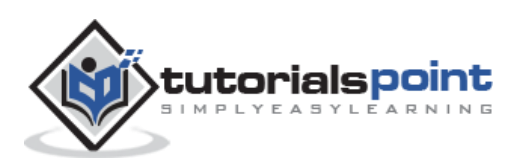

## 4. XSLT – <value-of>

<span id="page-16-0"></span><xsl:value-of> tag puts the value of the selected node as per XPath expression, as text.

#### <span id="page-16-1"></span>**Declaration**

Following is the syntax declaration of **<xsl:value-of>** element

```
<xsl:value-of
   select = Expression
   disable-output-escaping = "yes" | "no" >
</xsl:value-of>
```
#### <span id="page-16-2"></span>**Attributes**

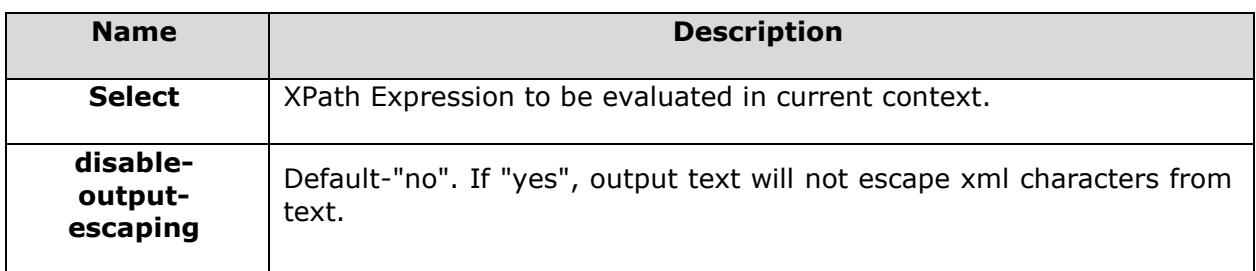

## <span id="page-16-3"></span>**Elements**

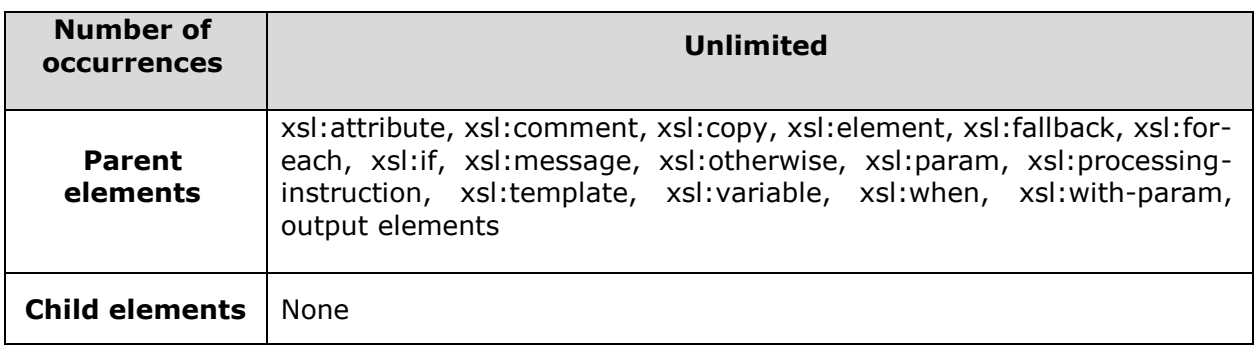

### <span id="page-16-4"></span>**Demo Example**

This example creates a table of <student> element with its attribute **rollno** and its child <firstname>, <lastname>, <nickname>, and <marks>.

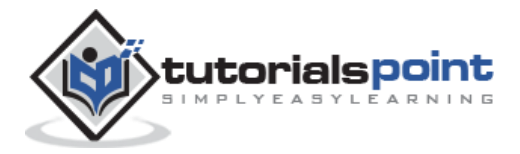

```
<?xml version="1.0"?>
<?xml-stylesheet type="text/xsl" href="students.xsl"?>
<class>
    <student rollno="393">
       <firstname>Dinkar</firstname>
       <lastname>Kad</lastname>
       <nickname>Dinkar</nickname>
       <marks>85</marks>
    </student>
    <student rollno="493">
       <firstname>Vaneet</firstname>
       <lastname>Gupta</lastname>
       <nickname>Vinni</nickname>
       <marks>95</marks>
    </student>
    <student rollno="593">
       <firstname>Jasvir</firstname>
       <lastname>Singh</lastname>
       <nickname>Jazz</nickname>
       <marks>90</marks>
    </student>
</class>
```
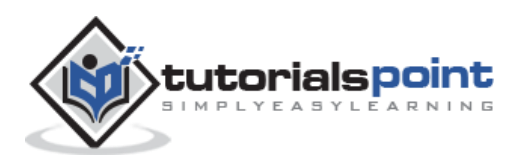

```
<?xml version="1.0" encoding="UTF-8"?>
<xsl:stylesheet version="1.0"
xmlns:xsl="http://www.w3.org/1999/XSL/Transform"> 
<xsl:template match="/">
   <html>
   <body>
   <h2>Students</h2>
   <table border="1">
     <tr bgcolor="#9acd32">
        <th>Roll No</th>
       <th>First Name</th>
       <th>Last Name</th>
        <th>Nick Name</th>
        <th>Marks</th>
    \langle/tr>
     <xsl:for-each select="class/student">
     <tr>
        <td>
            <xsl:value-of select="@rollno"/>
       \langle/td>
       <td><xsl:value-of select="firstname"/></td>
       <td><xsl:value-of select="lastname"/></td>
        <td><xsl:value-of select="nickname"/></td>
        <td><xsl:value-of select="marks"/></td>
    \langle/tr>
     </xsl:for-each>
   </table>
   </body>
   </html>
</xsl:template>
</xsl:stylesheet>
```
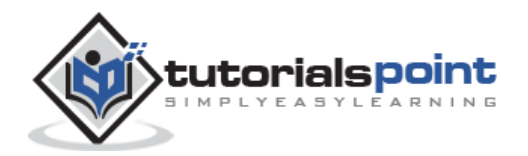

## **Verify the output**

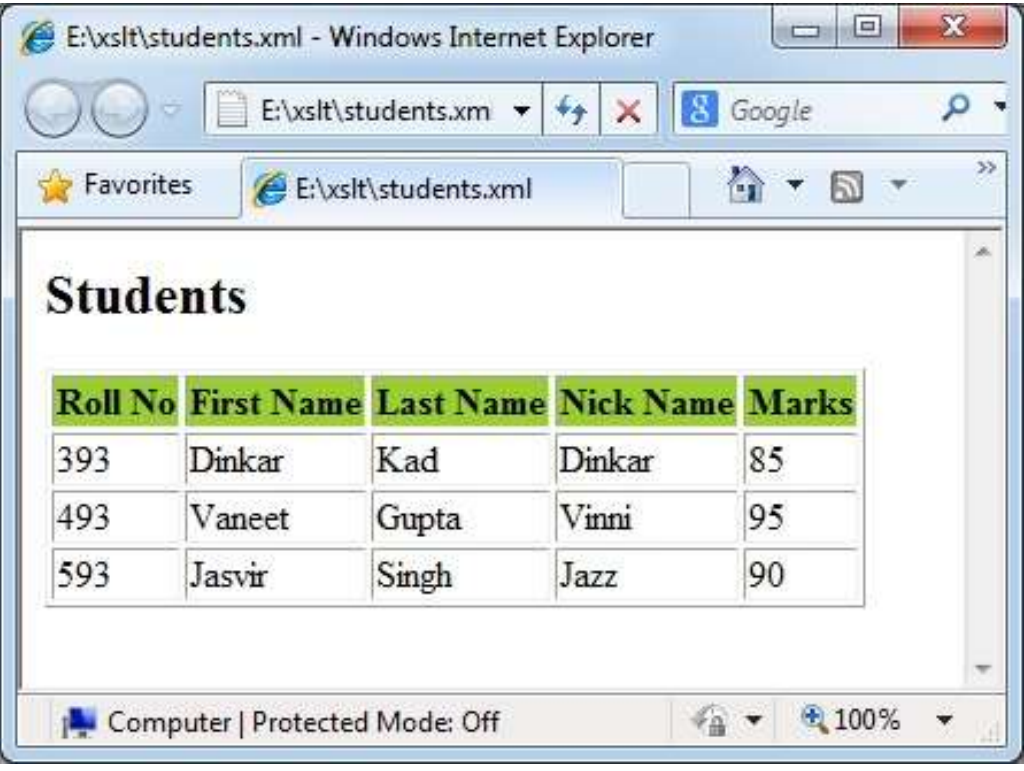

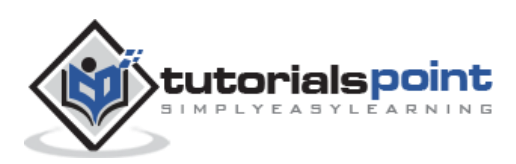

## <span id="page-20-0"></span>5. XSLT – <for-each>

<xsl:for-each> tag applies a template repeatedly for each node.

### <span id="page-20-1"></span>**Declaration**

Following is the syntax declaration of **<xsl:for-each>** element

```
<xsl:for-each
    select = Expression > 
</xsl:for-each>
```
### <span id="page-20-2"></span>**Attributes**

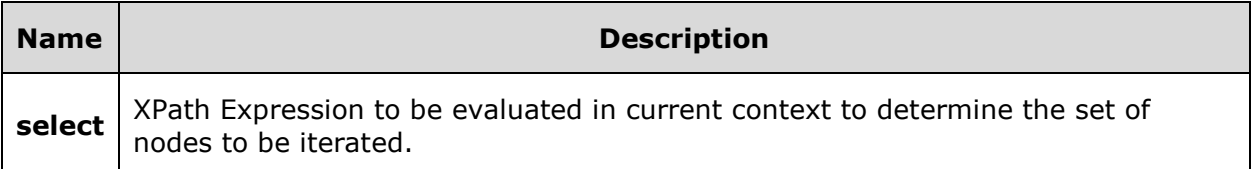

#### <span id="page-20-3"></span>**Elements**

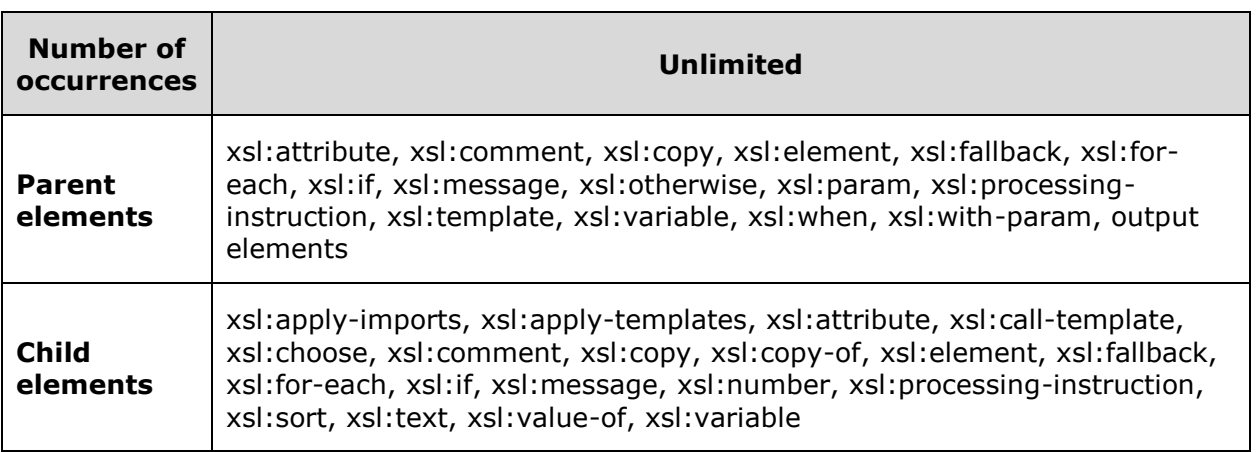

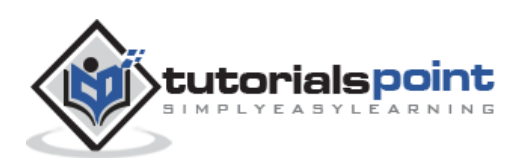

### <span id="page-21-0"></span>**Demo Example**

This example creates a table of <student> element with its attribute rollno and its child <firstname>, <lastname>, <nickname> and <marks> by iterating over each student.

#### **students.xml**

```
<?xml version="1.0"?>
<?xml-stylesheet type="text/xsl" href="students.xsl"?>
<class>
    <student rollno="393">
       <firstname>Dinkar</firstname>
       <lastname>Kad</lastname>
       <nickname>Dinkar</nickname>
       <marks>85</marks>
    </student>
    <student rollno="493">
       <firstname>Vaneet</firstname>
       <lastname>Gupta</lastname>
       <nickname>Vinni</nickname>
       <marks>95</marks>
    </student>
    <student rollno="593">
       <firstname>Jasvir</firstname>
       <lastname>Singh</lastname>
       <nickname>Jazz</nickname>
       <marks>90</marks>
    </student>
</class>
```

```
<?xml version="1.0" encoding="UTF-8"?>
<xsl:stylesheet version="1.0"
xmlns:xsl="http://www.w3.org/1999/XSL/Transform"> 
<xsl:template match="/">
   <html>
```
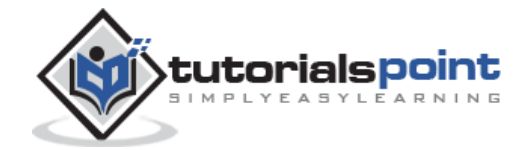

```
 <body>
   <h2>Students</h2>
   <table border="1">
     <tr bgcolor="#9acd32">
        <th>Roll No</th>
       <th>First Name</th>
       <th>Last Name</th>
        <th>Nick Name</th>
        <th>Marks</th>
    \langle/tr>
     <xsl:for-each select="class/student">
     <tr>
        <td>
            <xsl:value-of select="@rollno"/>
        </td>
       <td><xsl:value-of select="firstname"/></td>
       <td><xsl:value-of select="lastname"/></td>
        <td><xsl:value-of select="nickname"/></td>
        <td><xsl:value-of select="marks"/></td>
    \langle/tr>
     </xsl:for-each>
   </table>
   </body>
   </html>
</xsl:template>
</xsl:stylesheet>
```
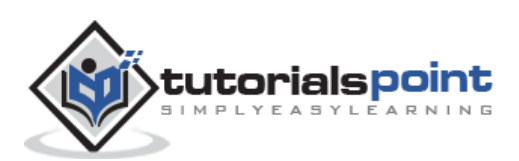

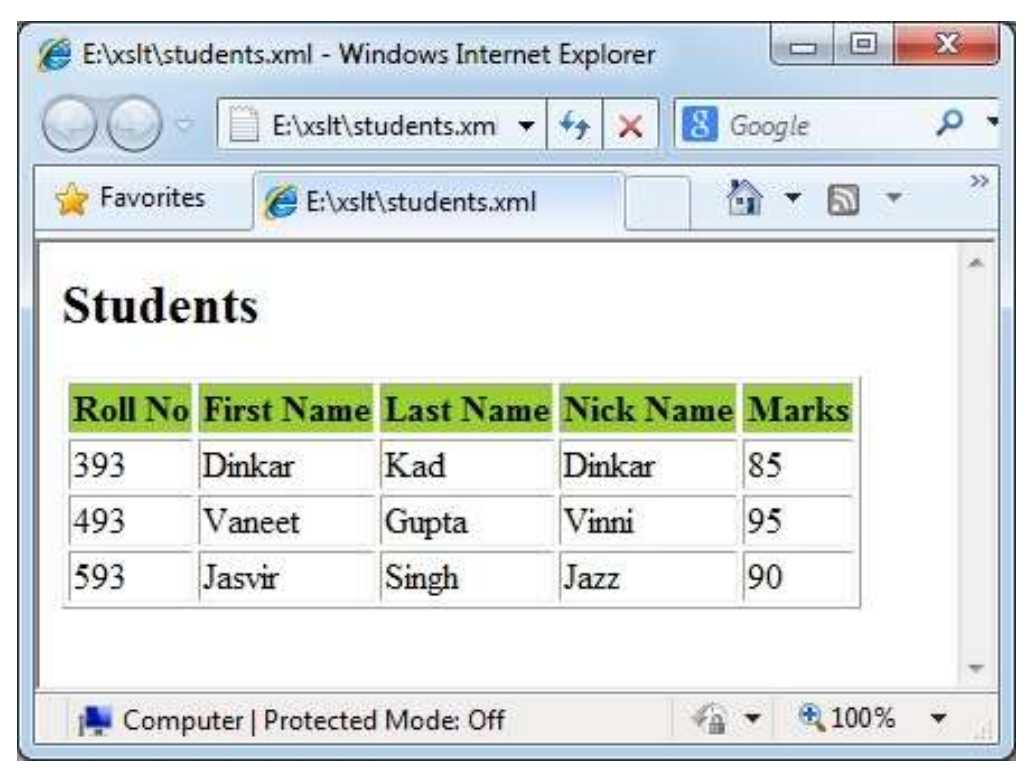

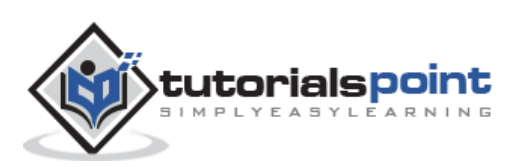

## 6. XSLT – <sort>

<span id="page-24-0"></span><xsl:sort> tag specifies a sort criteria on the nodes.

### <span id="page-24-1"></span>**Declaration**

Following is the syntax declaration of **<xsl:sort>** element.

```
<xsl:sort
   select = string-expression 
  lang = { nmtoken } data-type = { "text" | "number" | QName }
   order = { "ascending" | "descending" }
   case-order = { "upper-first" | "lower-first" } >
</xsl:sort>
```
#### <span id="page-24-2"></span>**Attributes**

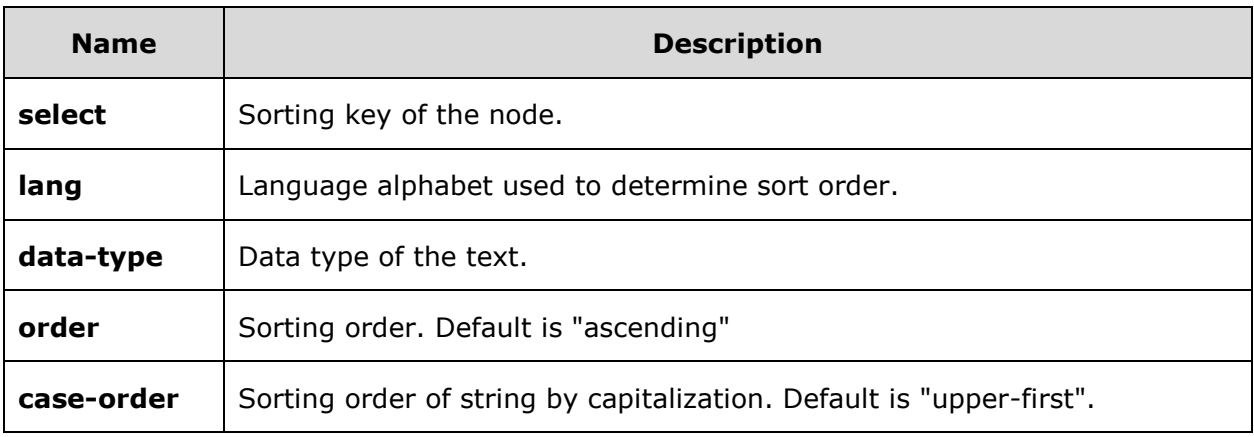

### <span id="page-24-3"></span>**Elements**

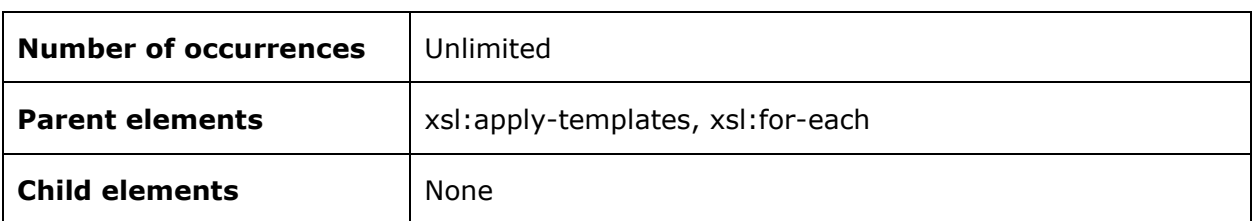

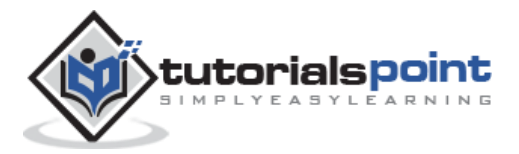

## <span id="page-25-0"></span>**Demo Example**

This example creates a table of <student> element with its attribute **rollno** and its child <firstname>, <lastname>, <nickname>, and <marks> by iterating over each student sort them by first name.

```
<?xml version="1.0"?>
<?xml-stylesheet type="text/xsl" href="students.xsl"?>
<class>
    <student rollno="393">
       <firstname>Dinkar</firstname>
       <lastname>Kad</lastname>
       <nickname>Dinkar</nickname>
       <marks>85</marks>
    </student>
    <student rollno="493">
       <firstname>Vaneet</firstname>
       <lastname>Gupta</lastname>
       <nickname>Vinni</nickname>
       <marks>95</marks>
    </student>
    <student rollno="593">
       <firstname>Jasvir</firstname>
       <lastname>Singh</lastname>
       <nickname>Jazz</nickname>
       <marks>90</marks>
    </student>
</class>
```
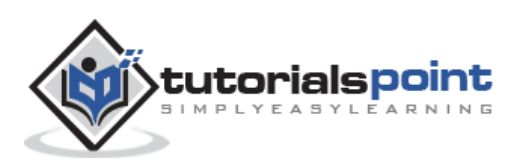

```
<?xml version="1.0" encoding="UTF-8"?>
<xsl:stylesheet version="1.0"
xmlns:xsl="http://www.w3.org/1999/XSL/Transform"> 
<xsl:template match="/">
   <html>
   <body>
   <h2>Students</h2>
   <table border="1">
     <tr bgcolor="#9acd32">
        <th>Roll No</th>
       <th>First Name</th>
       <th>Last Name</th>
        <th>Nick Name</th>
        <th>Marks</th>
    \langle/tr>
     <xsl:for-each select="class/student">
     <xsl:sort select="firstname"/>
     <tr>
        <td>
            <xsl:value-of select="@rollno"/>
        </td>
       <td><xsl:value-of select="firstname"/></td>
       <td><xsl:value-of select="lastname"/></td>
        <td><xsl:value-of select="nickname"/></td>
        <td><xsl:value-of select="marks"/></td>
    \langle/tr>
     </xsl:for-each>
   </table>
   </body>
   </html>
</xsl:template>
</xsl:stylesheet>
```
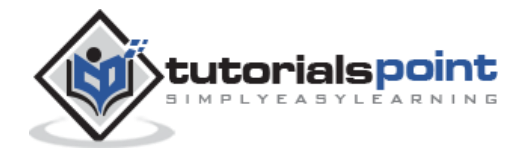

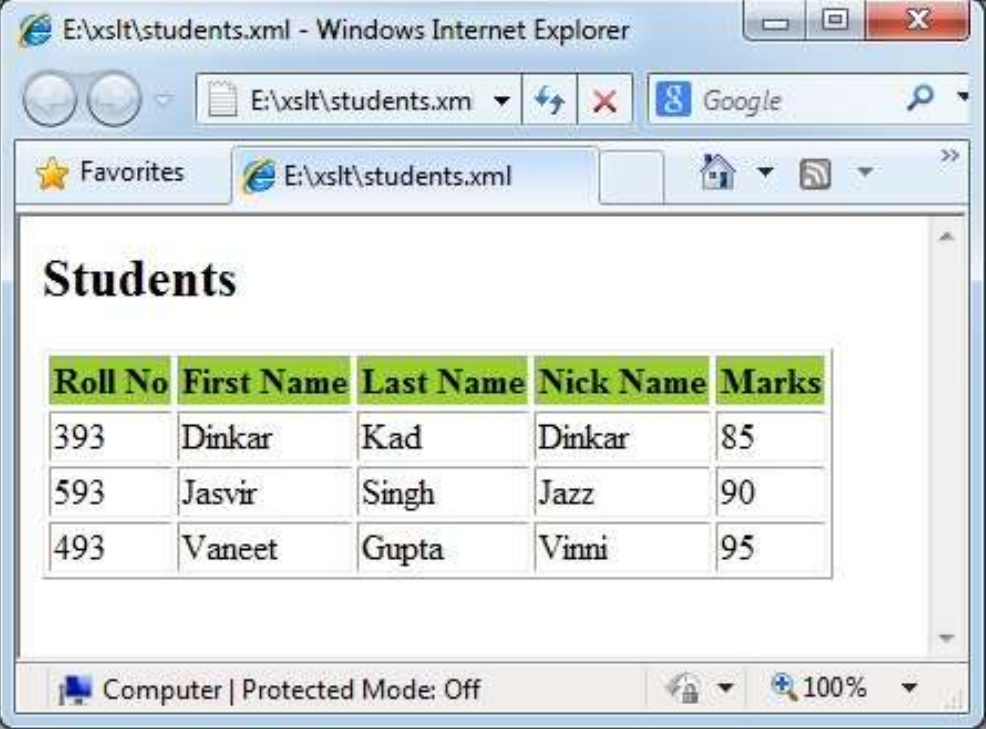

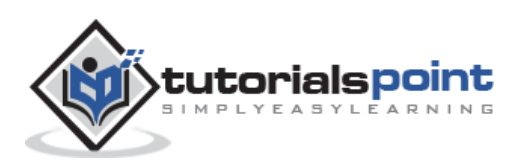

## 7.  $XSLT - *i*f$

<span id="page-28-0"></span><xsl:if> tag specifies a conditional test against the content of nodes.

#### <span id="page-28-1"></span>**Declaration**

Following is the syntax declaration of **<xsl:if>** element.

```
<xsl:if
   test = boolean-expression >
\langle x s l : i \rangle
```
#### <span id="page-28-2"></span>**Attributes**

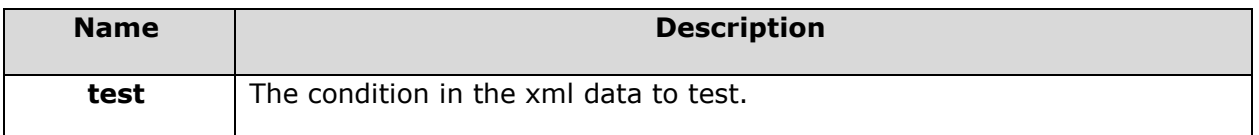

#### <span id="page-28-3"></span>**Elements**

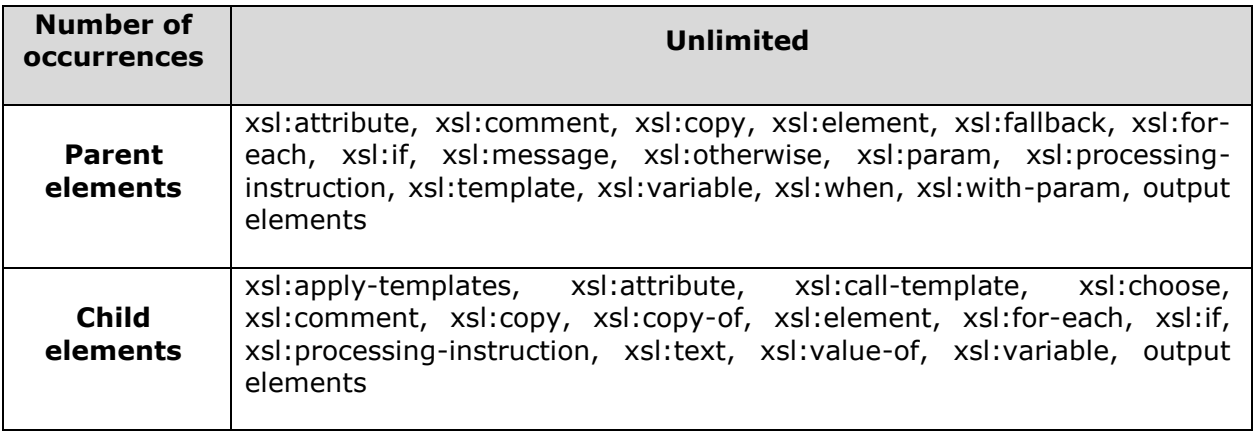

### <span id="page-28-4"></span>**Demo Example**

This example creates a table of <student> element with its attribute **rollno** and its child <firstname>, <lastname>, <nickname>, and <marks> by iterating over each student. It checks marks to be greater than 90 and then prints the student(s) details.

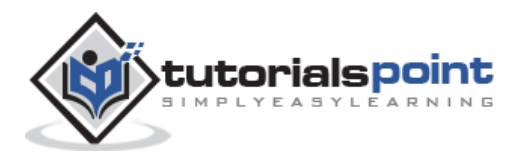

#### **students.xml**

```
<?xml version="1.0"?>
<?xml-stylesheet type="text/xsl" href="students.xsl"?>
<class>
    <student rollno="393">
       <firstname>Dinkar</firstname>
       <lastname>Kad</lastname>
       <nickname>Dinkar</nickname>
       <marks>85</marks>
    </student>
    <student rollno="493">
       <firstname>Vaneet</firstname>
       <lastname>Gupta</lastname>
       <nickname>Vinni</nickname>
       <marks>95</marks>
    </student>
    <student rollno="593">
       <firstname>Jasvir</firstname>
       <lastname>Singh</lastname>
       <nickname>Jazz</nickname>
       <marks>90</marks>
    </student>
</class>
```

```
<?xml version="1.0" encoding="UTF-8"?>
<xsl:stylesheet version="1.0"
xmlns:xsl="http://www.w3.org/1999/XSL/Transform"> 
<xsl:template match="/">
   <html>
   <body>
   <h2>Students</h2>
   <table border="1">
     <tr bgcolor="#9acd32">
```
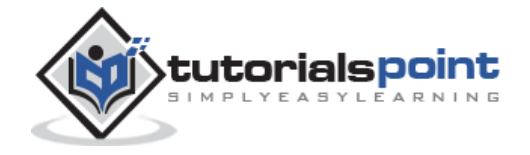

```
 <th>Roll No</th>
       <th>First Name</th>
       <th>Last Name</th>
         <th>Nick Name</th>
         <th>Marks</th>
    \langle/tr>
     <xsl:for-each select="class/student">
     <xsl:if test="marks > 90">
     <tr>
         <td>
             <xsl:value-of select="@rollno"/>
        \langle/td>
       <td><xsl:value-of select="firstname"/></td>
       <td><xsl:value-of select="lastname"/></td>
        <td><xsl:value-of select="nickname"/></td>
         <td><xsl:value-of select="marks"/></td>
    \langle/tr>
     \langle x s l : i \in \rangle </xsl:for-each>
   </table>
   </body>
   </html>
</xsl:template>
</xsl:stylesheet>
```
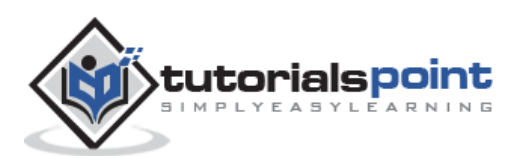

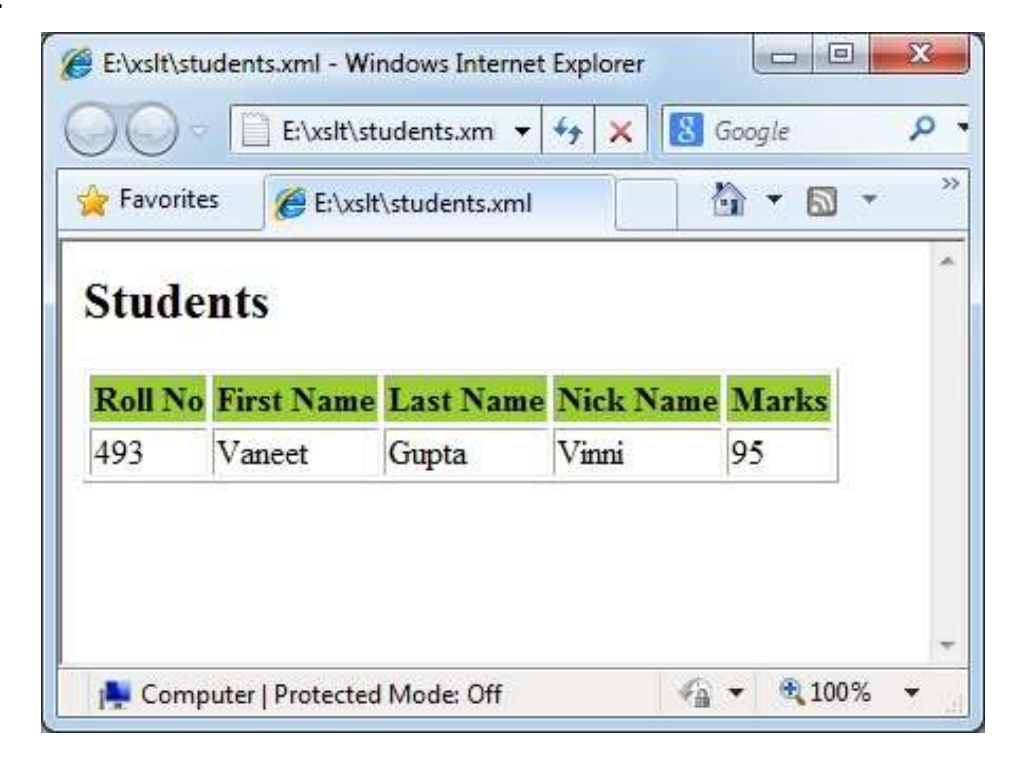

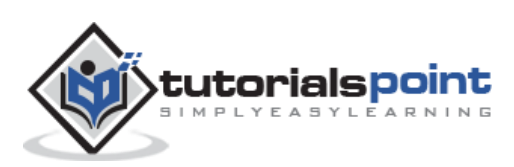

## 8. XSLT – <choose>

<span id="page-32-0"></span><xsl:choose> tag specifies a multiple conditional tests against the content of nodes in conjunction with the <xsl:otherwise> and <xsl:when> elements.

#### <span id="page-32-1"></span>**Declaration**

Following is the syntax declaration of **<xsl:choose>** element.

<xsl:choose >

</xsl:choose>

#### <span id="page-32-2"></span>**Elements**

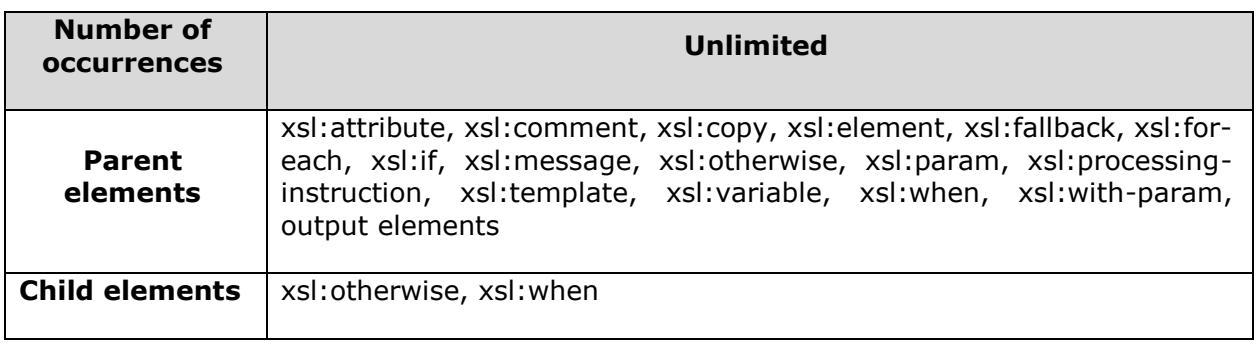

### <span id="page-32-3"></span>**Demo Example**

This example creates a table of <student> element with its attribute **rollno** and its child <firstname>, <lastname>, <nickname>, and <marks> by iterating over each student. It checks and then prints the grade details.

```
<?xml version="1.0"?>
<?xml-stylesheet type="text/xsl" href="students.xsl"?>
<class>
    <student rollno="393">
       <firstname>Dinkar</firstname>
       <lastname>Kad</lastname>
       <nickname>Dinkar</nickname>
       <marks>85</marks>
    </student>
    <student rollno="493">
```
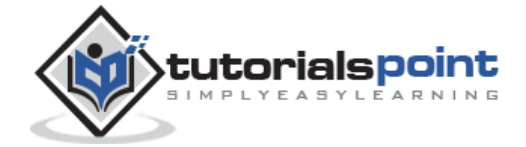

```
 <firstname>Vaneet</firstname>
```

```
 <lastname>Gupta</lastname>
```

```
<nickname>Vinni</nickname>
```
<marks>95</marks>

</student>

<student rollno="593">

<firstname>Jasvir</firstname>

```
 <lastname>Singh</lastname>
```
<nickname>Jazz</nickname>

<marks>90</marks>

</student>

</class>

```
<?xml version="1.0" encoding="UTF-8"?>
<xsl:stylesheet version="1.0"
xmlns:xsl="http://www.w3.org/1999/XSL/Transform"> 
<xsl:template match="/">
   <html>
   <body>
   <h2>Students</h2>
   <table border="1">
     <tr bgcolor="#9acd32">
        <th>Roll No</th>
       <th>First Name</th>
       <th>Last Name</th>
        <th>Nick Name</th>
        <th>Marks</th>
        <th>Grade</th>
    \langle/tr>
    <xsl:for-each select="class/student"> 
    <tr>
        <td>
            <xsl:value-of select="@rollno"/>
       \langle/td>
```
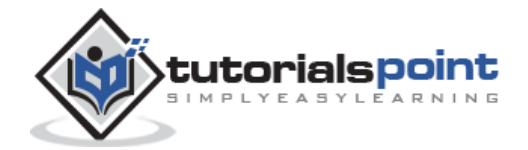

```
 <td><xsl:value-of select="firstname"/></td>
       <td><xsl:value-of select="lastname"/></td>
        <td><xsl:value-of select="nickname"/></td>
        <td><xsl:value-of select="marks"/></td>
        <td>
        <xsl:choose>
             <xsl:when test="marks > 90">
                High
             </xsl:when>
             <xsl:when test="marks > 85">
                Medium
            </xsl:when>
             <xsl:otherwise>
                Low
             </xsl:otherwise>
       </xsl:choose>
        </td>
    \langle/tr>
     </xsl:for-each>
   </table>
   </body>
   </html>
</xsl:template>
</xsl:stylesheet>
```
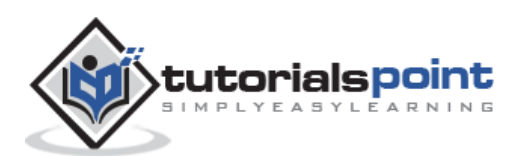

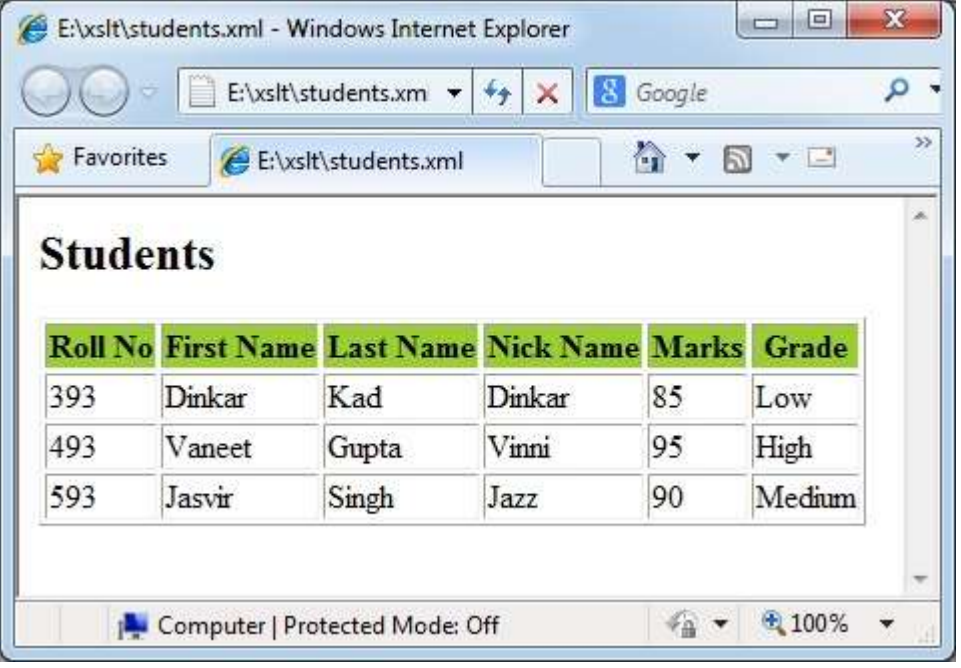

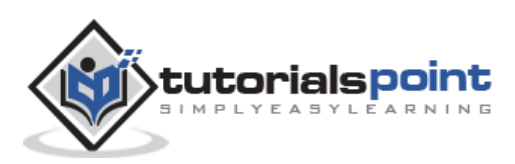

## 9. XSLT - < key >

<span id="page-36-0"></span><xsl:key> tag element specifies a named name-value pair assigned to a specific element in an XML document. This key is used with the key() function in XPath expressions to access the assigned elements in an XML document.

#### <span id="page-36-1"></span>**Declaration**

Following is the syntax declaration of **<xsl:key>** element

<xsl:key name = QName match = Pattern use = Expression > </xsl:key>

### <span id="page-36-2"></span>**Attributes**

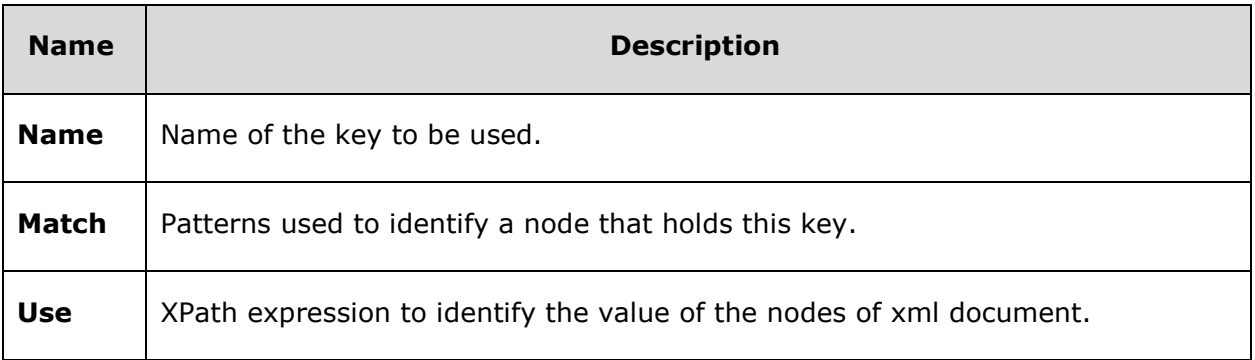

### <span id="page-36-3"></span>**Elements**

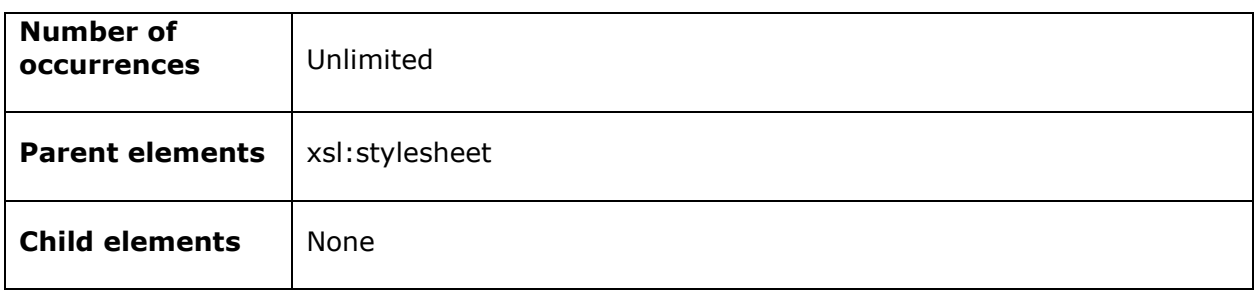

## <span id="page-36-4"></span>**Demo Example**

This example creates a table of <student> element with its attribute **rollno** and its child <firstname>, <lastname>, <nickname>, and <marks> by iterating over each student. It checks key as firstname to be one of the student's name and then prints the student details.

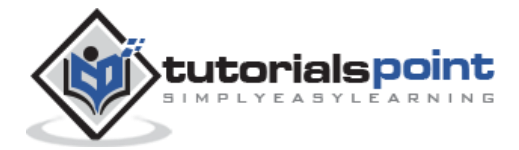

#### **students.xml**

```
<?xml version="1.0"?>
<?xml-stylesheet type="text/xsl" href="students.xsl"?>
<class>
    <student rollno="393">
       <firstname>Dinkar</firstname>
       <lastname>Kad</lastname>
       <nickname>Dinkar</nickname>
       <marks>85</marks>
    </student>
    <student rollno="493">
       <firstname>Vaneet</firstname>
       <lastname>Gupta</lastname>
      <nickname>Vinni</nickname>
       <marks>95</marks>
    </student>
    <student rollno="593">
       <firstname>Jasvir</firstname>
       <lastname>Singh</lastname>
       <nickname>Jazz</nickname>
       <marks>90</marks>
    </student>
</class>
```

```
<xsl:stylesheet version="1.0"
xmlns:xsl="http://www.w3.org/1999/XSL/Transform"> 
<xsl:key name="firstname-search" match="student" use="firstname"/>
<xsl:template match="/">
   <html>
   <body>
   <h2>Students</h2>
   <table border="1">
     <tr bgcolor="#9acd32">
        <th>Roll No</th>
```
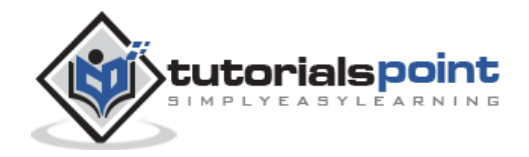

```
 <th>First Name</th>
       <th>Last Name</th>
         <th>Nick Name</th>
         <th>Marks</th>
    \langle/tr>
     <xsl:for-each select="key('firstname-search', 'Dinkar')">
     <tr>
         <td>
             <xsl:value-of select="@rollno"/>
        \langle/td>
       <td><xsl:value-of select="firstname"/></td>
       <td><xsl:value-of select="lastname"/></td>
         <td><xsl:value-of select="nickname"/></td>
         <td><xsl:value-of select="marks"/></td>
    \langle/tr>
     </xsl:for-each>
   </table>
   </body>
   </html>
</xsl:template>
</xsl:stylesheet>
```
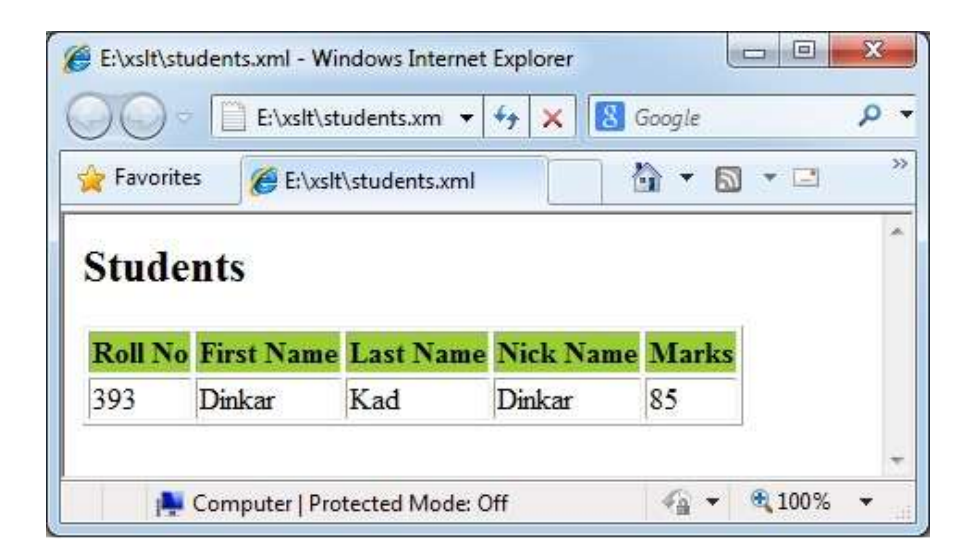

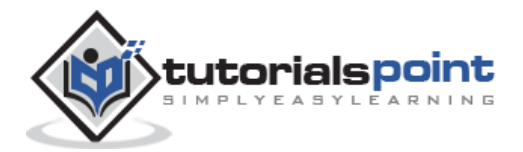

## <span id="page-39-0"></span>10. XSLT – <message>

<message> tag element helps to debug an XSLT processing. It is similar to javascript alerts. <xsl:> tag buffers a message to XLST processor which terminates the processing and sends a message to the caller application to display the error message.

#### <span id="page-39-1"></span>**Declaration**

Following is the syntax declaration of **<xsl:message>** element.

```
<xsl:message
    terminate = "yes" | "no" >
</xsl:message>
```
### <span id="page-39-2"></span>**Attributes**

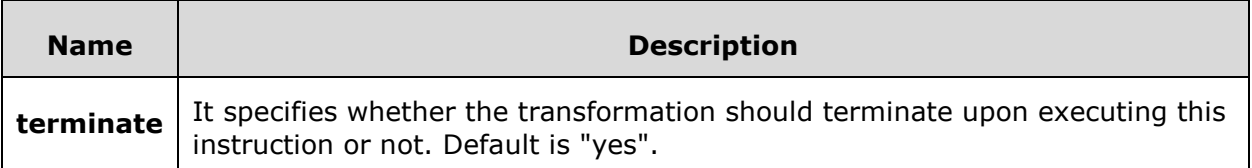

#### <span id="page-39-3"></span>**Elements**

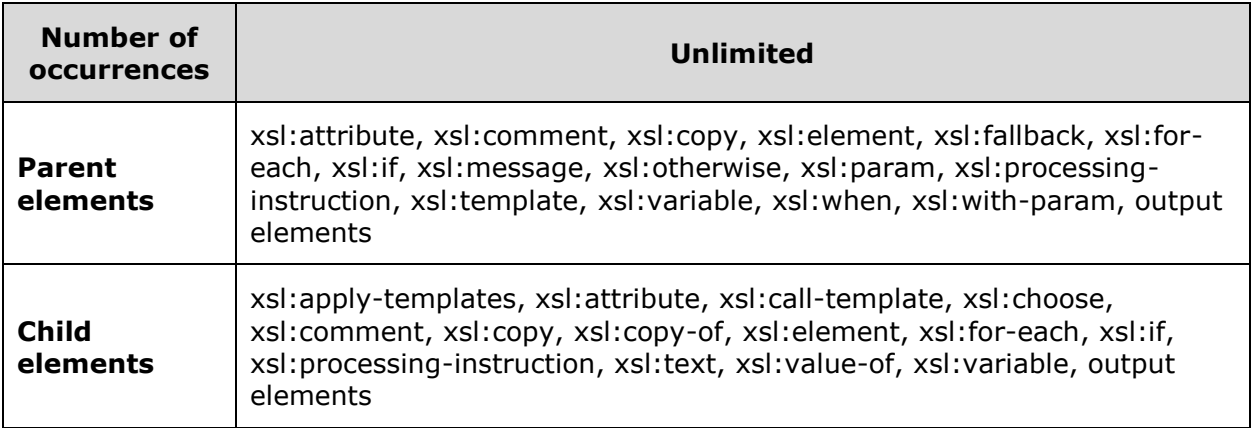

## <span id="page-39-4"></span>**Demo Example**

This example creates a table of <student> element with its attribute **rollno** and its child <firstname>, <lastname>, <nickname>, and <marks> by iterating over each student. It checks key as firstname to be present and then prints the student details, otherwise displays an error message.

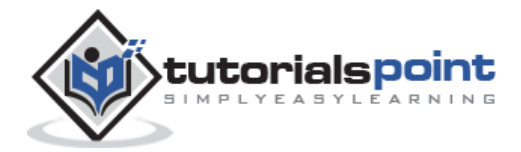

#### **students.xml**

```
<?xml version="1.0"?>
<?xml-stylesheet type="text/xsl" href="students.xsl"?>
<class>
    <student rollno="393">
       <firstname>Dinkar</firstname>
       <lastname>Kad</lastname>
       <nickname>Dinkar</nickname>
       <marks>85</marks>
    </student>
    <student rollno="493">
       <firstname></firstname>
       <lastname>Gupta</lastname>
       <nickname>Vinni</nickname>
       <marks>95</marks>
    </student>
    <student rollno="593">
       <firstname>Jasvir</firstname>
       <lastname>Singh</lastname>
       <nickname>Jazz</nickname>
       <marks>90</marks>
    </student>
</class>
```

```
<?xml version="1.0" encoding="UTF-8"?>
<xsl:stylesheet version="1.0"
xmlns:xsl="http://www.w3.org/1999/XSL/Transform"> 
<xsl:template match="/">
   <html>
   <body>
   <h2>Students</h2>
   <table border="1">
     <tr bgcolor="#9acd32">
        <th>Roll No</th>
```
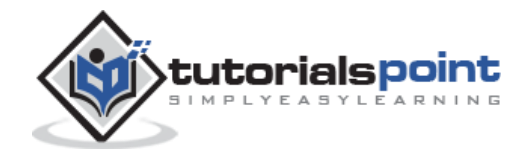

```
 <th>First Name</th>
       <th>Last Name</th>
         <th>Nick Name</th>
        <th>Marks</th>
    \langle/tr>
     <xsl:for-each select="class/student">
      <xsl:if test="firstname=''">
          <xsl:message terminate="yes">A first name field is empty.
           </xsl:message>
     \langle x s l : i \rangle <tr>
        <td>
             <xsl:value-of select="@rollno"/>
       \langle/td>
       <td><xsl:value-of select="firstname"/></td>
       <td><xsl:value-of select="lastname"/></td>
         <td><xsl:value-of select="nickname"/></td>
        <td><xsl:value-of select="marks"/></td>
    \langle/tr>
     </xsl:for-each>
   </table>
   </body>
   </html>
</xsl:template>
</xsl:stylesheet>
```
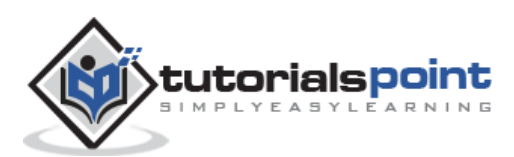

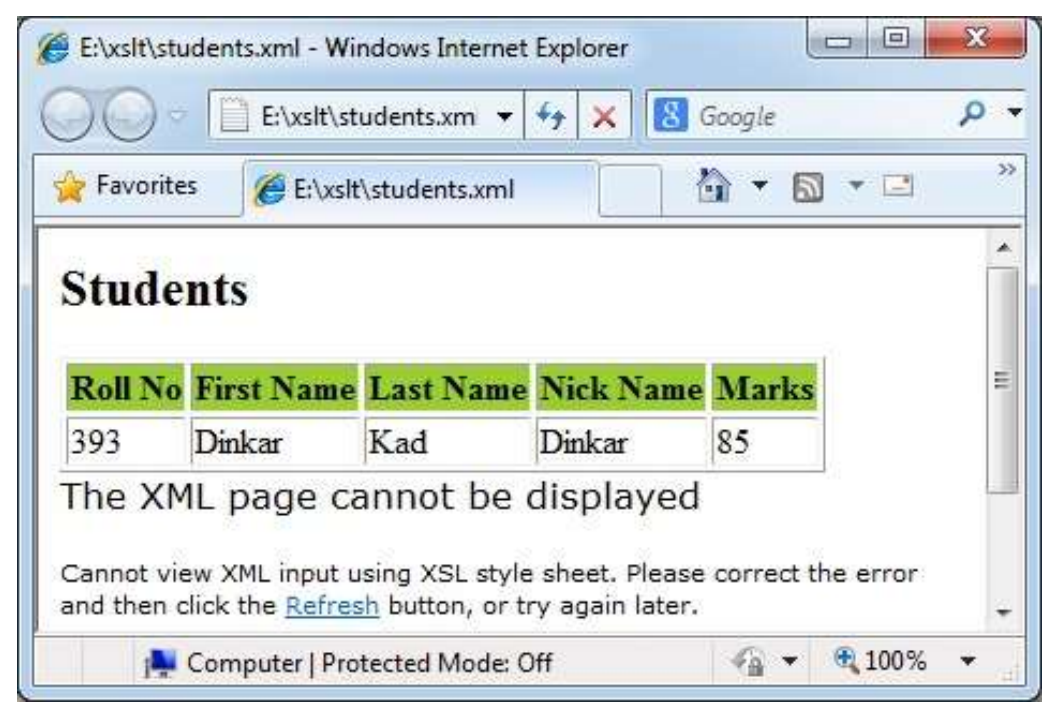

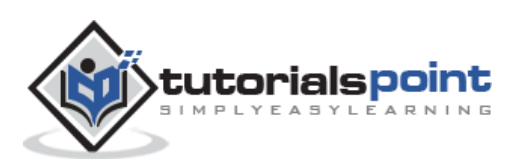

# <span id="page-43-0"></span>11. XSLT – <apply-template>

<xsl:apply-template> tag signals the XSLT processor to find the appropriate template to apply, based on the type and context of each selected node.

#### <span id="page-43-1"></span>**Declaration**

Following is the syntax declaration of **<xsl:apply-template>** element.

```
<xsl:apply-template
    select = Expression
   mode = QName ></xsl:apply-template>
```
### <span id="page-43-2"></span>**Attributes**

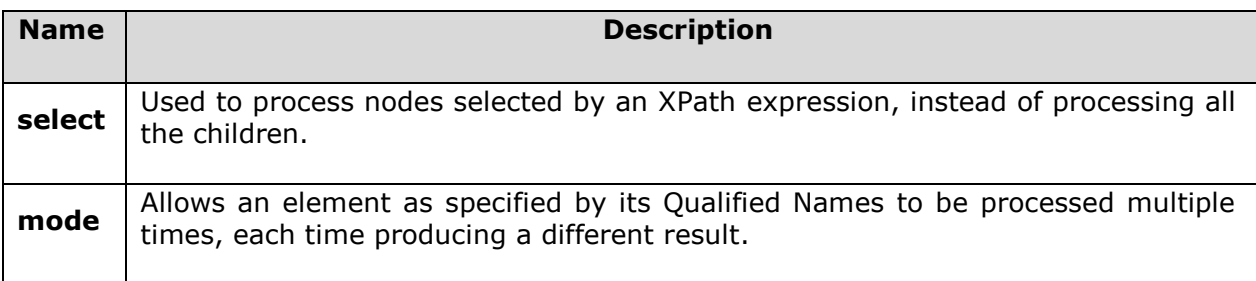

#### <span id="page-43-3"></span>**Elements**

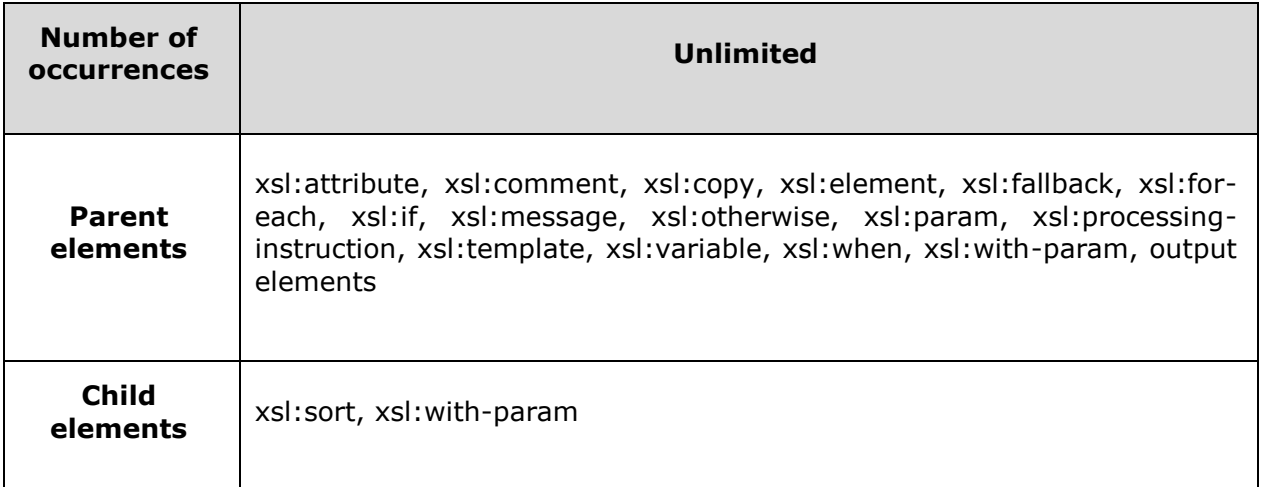

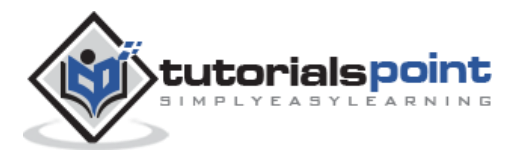

## <span id="page-44-0"></span>**Demo Example**

This example creates a list of <student> element with its attribute **rollno** and its child <firstname>, <lastname>, <nickname>, and <marks> by iterating over each student.

```
<?xml version="1.0"?>
<?xml-stylesheet type="text/xsl" href="students.xsl"?>
<class>
    <student rollno="393">
       <firstname>Dinkar</firstname>
       <lastname>Kad</lastname>
       <nickname>Dinkar</nickname>
       <marks>85</marks>
    </student>
    <student rollno="493">
       <firstname>Vaneet</firstname>
       <lastname>Gupta</lastname>
      <nickname>Vinni</nickname>
       <marks>95</marks>
    </student>
    <student rollno="593">
       <firstname>Jasvir</firstname>
       <lastname>Singh</lastname>
       <nickname>Jazz</nickname>
       <marks>90</marks>
    </student>
</class>
```
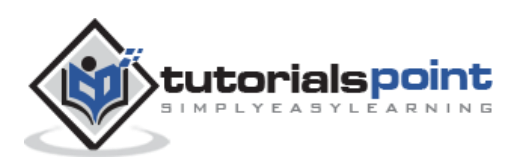

```
<?xml version="1.0" encoding="UTF-8"?>
<xsl:stylesheet version="1.0"
xmlns:xsl="http://www.w3.org/1999/XSL/Transform"> 
<xsl:template match="/">
   <html>
   <body>
   <h2>Students</h2>
   <xsl:apply-templates select="class/student" />
   </body>
   </html>
</xsl:template>
<xsl:template match="class/student">
   <xsl:apply-templates select="@rollno" />
   <xsl:apply-templates select="firstname" />
   <xsl:apply-templates select="lastname" />
   <xsl:apply-templates select="nickname" />
   <xsl:apply-templates select="marks" />
\text{Br} />
</xsl:template>
<xsl:template match="@rollno">
<span style="font-size=22px;">
<xsl:value-of select="." />
</span>
\text{Br} />
</xsl:template>
<xsl:template match="firstname">
First Name:<span style="color:blue;">
<xsl:value-of select="." />
</span>
\text{chr} />
</xsl:template>
```
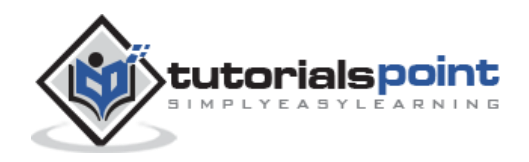

```
<xsl:template match="lastname">
Last Name:<span style="color:green;">
<xsl:value-of select="." />
</span>
\text{Br} />
</xsl:template>
<xsl:template match="nickname">
Nick Name:<span style="color:red;">
<xsl:value-of select="." />
</span>
\text{br} />
</xsl:template>
<xsl:template match="marks">
Marks:<span style="color:gray;">
<xsl:value-of select="." />
</span>
\text{chr } />
```
</xsl:stylesheet>

</xsl:template>

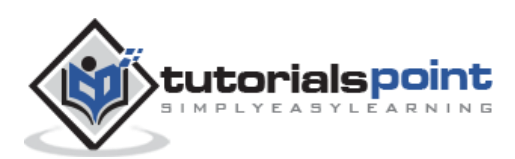

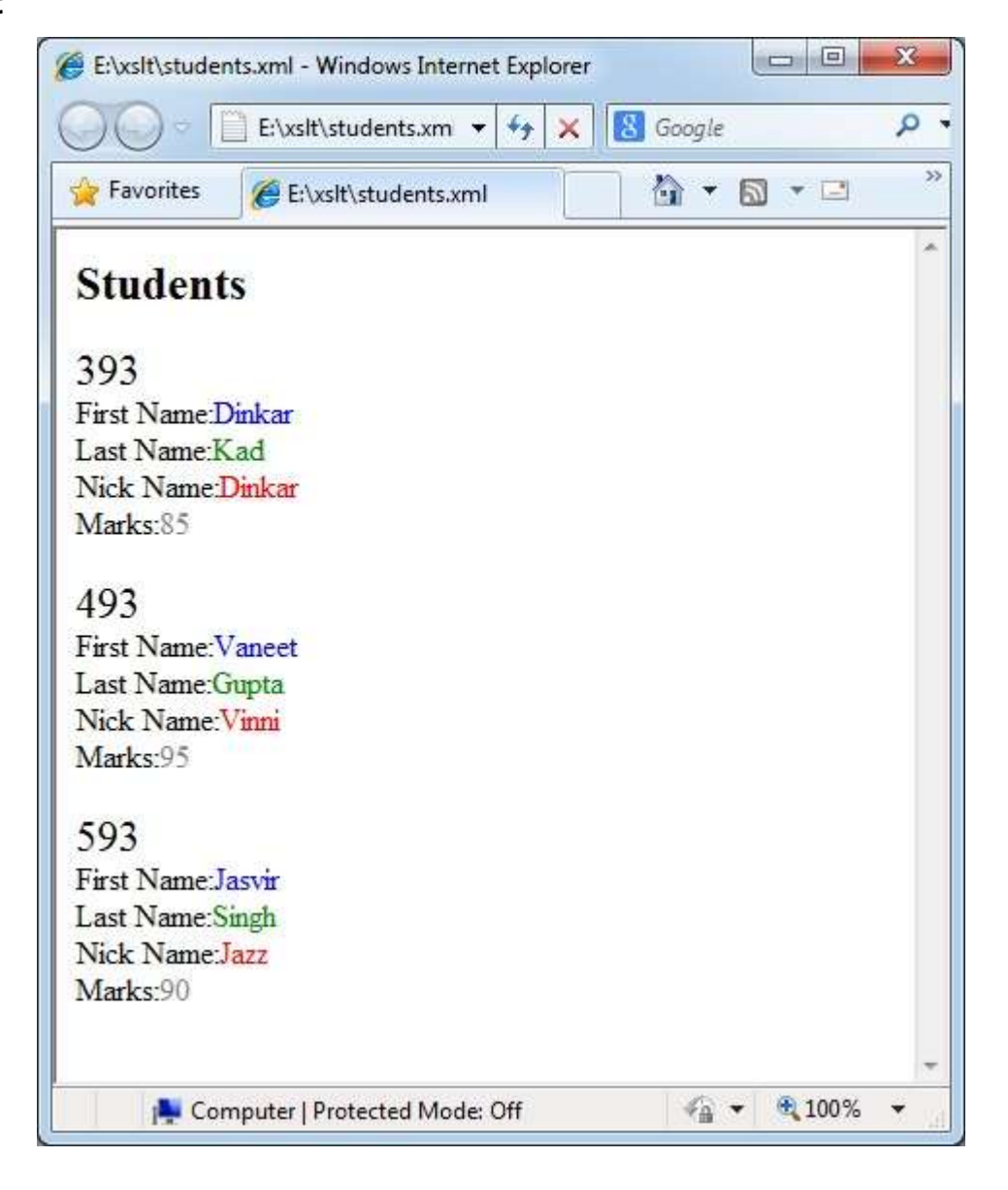

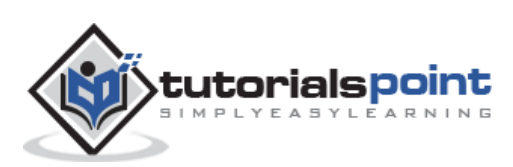

## <span id="page-48-0"></span>12. XSLT – <import>

<xsl:import> tag imports the contents of one stylesheet into another. Importing a style sheet has higher precedence over imported stylesheet.

#### <span id="page-48-1"></span>**Declaration**

Following is the syntax declaration of **<xsl:import>** element.

```
<xsl:import href="uri">
```

```
</xsl:import>
```
#### <span id="page-48-2"></span>**Attributes**

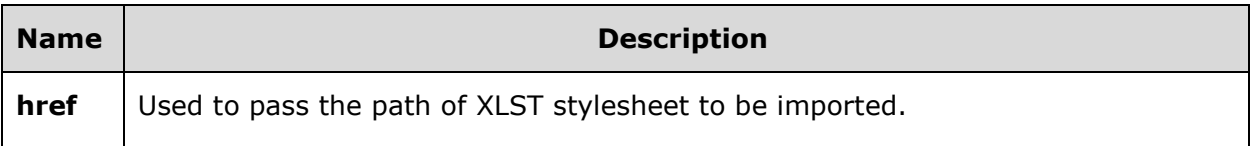

#### <span id="page-48-3"></span>**Elements**

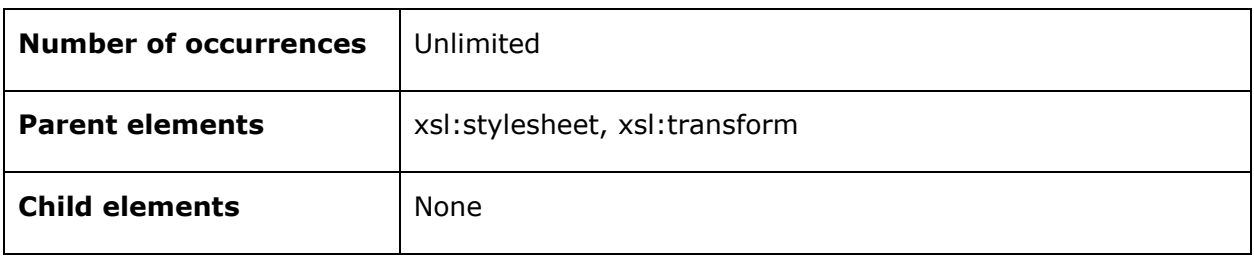

### <span id="page-48-4"></span>**DemoExample**

This example creates a list of <student> element with its attribute **rollno** and its child <firstname>, <lastname>, <nickname>, and <marks> by iterating over each student. Here we have created two xsl stylesheets where students\_imports.xsl stylesheet imports students.xsl and students.xml is linked to students\_imports.xsl.

```
<?xml version="1.0"?>
<?xml-stylesheet type="text/xsl" href="students_imports.xsl"?>
<class>
    <student rollno="393">
       <firstname>Dinkar</firstname>
```
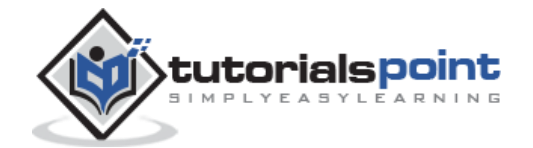

```
 <lastname>Kad</lastname>
       <nickname>Dinkar</nickname>
       <marks>85</marks>
    </student>
    <student rollno="493">
       <firstname>Vaneet</firstname>
       <lastname>Gupta</lastname>
      <nickname>Vinni</nickname>
       <marks>95</marks>
    </student>
    <student rollno="593">
       <firstname>Jasvir</firstname>
       <lastname>Singh</lastname>
       <nickname>Jazz</nickname>
       <marks>90</marks>
    </student>
</class>
```

```
<?xml version="1.0" encoding="UTF-8"?>
<xsl:stylesheet version="1.0"
xmlns:xsl="http://www.w3.org/1999/XSL/Transform"> 
<xsl:template match="/">
   <html>
   <body>
   <h2>Students</h2>
   <table border="1">
     <tr bgcolor="#9acd32">
        <th>Roll No</th>
       <th>First Name</th>
       <th>Last Name</th>
        <th>Nick Name</th>
        <th>Marks</th>
    \langle/tr>
```
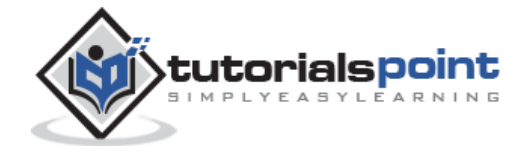

```
 <xsl:for-each select="class/student">
     <tr>
        <td>
            <xsl:value-of select="@rollno"/>
       \langle/td>
       <td><xsl:value-of select="firstname"/></td>
       <td><xsl:value-of select="lastname"/></td>
        <td><xsl:value-of select="nickname"/></td>
        <td><xsl:value-of select="marks"/></td>
    \langle/tr>
     </xsl:for-each>
   </table>
   </body>
   </html>
</xsl:template>
</xsl:stylesheet>
```
#### **students\_imports.xsl**

```
<?xml version="1.0" encoding="UTF-8"?>
<xsl:stylesheet version="1.0"
xmlns:xsl="http://www.w3.org/1999/XSL/Transform">
<xsl:import href="students.xsl"/>
<xsl:template match="/">
   <xsl:apply-imports/>
</xsl:template>
</xsl:stylesheet>
```
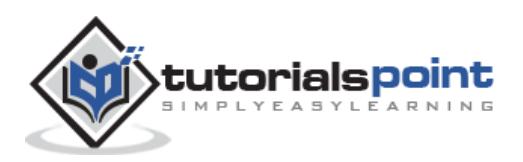

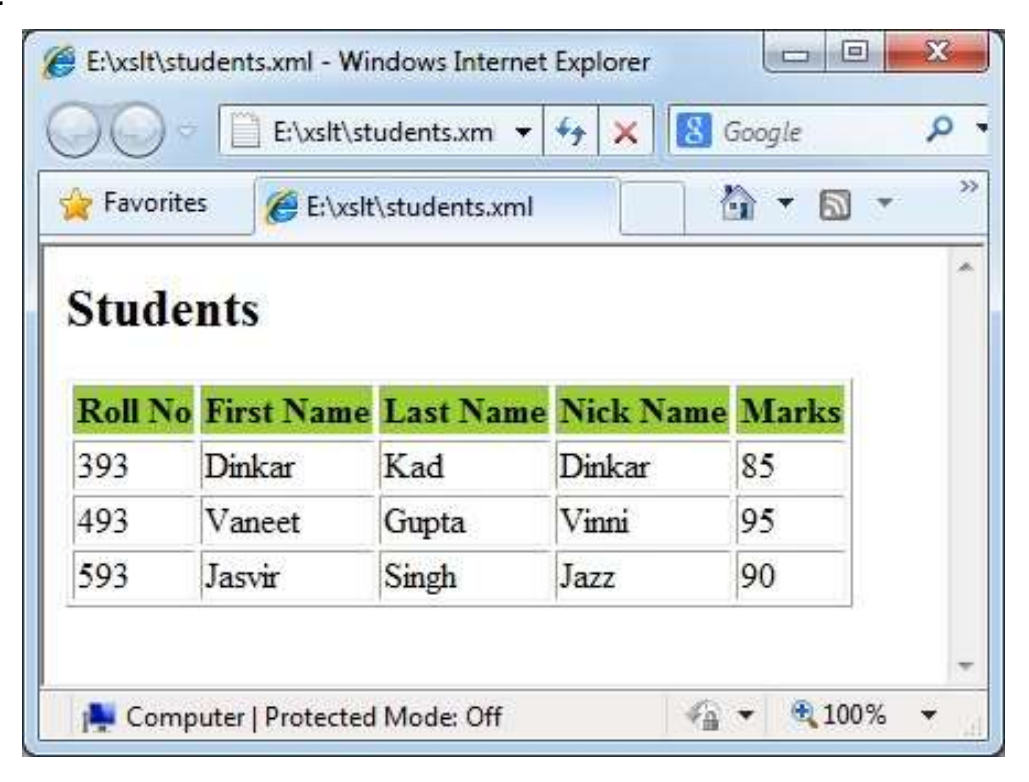

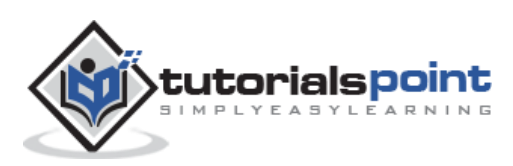